# Design Your Databases Straight to the Cloud

Heli Helskyaho, Elise Valin-Raki

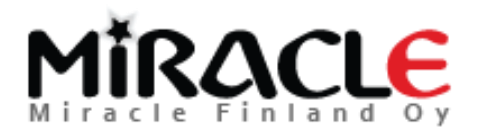

## Introduction, Heli

- Graduated from University of Helsinki (Master of Science, computer science), currently a doctoral student, researcher and lecturer (databases, Big Data, Multi-model Databases, methods and tools for utilizing semistructured data for decision making) at University of Helsinki
- Worked with Oracle products since 1993, worked for IT since 1990
- Data and Database!
- CEO for Miracle Finland Oy
- Oracle ACE Director
- Ambassador/EOUC (EMEA Oracle Users Group Community)
- Public speaker and an author
- Winner of Devvy for Database Design Category, 2015
- Author of the book Oracle SQL Developer Data Modeler for Database Design Mastery (Oracle Press, 2015), co-author for Real World SQL and PL/SQL: Advice from the Experts (Oracle Press, 2016)

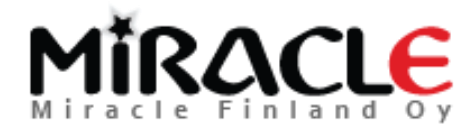

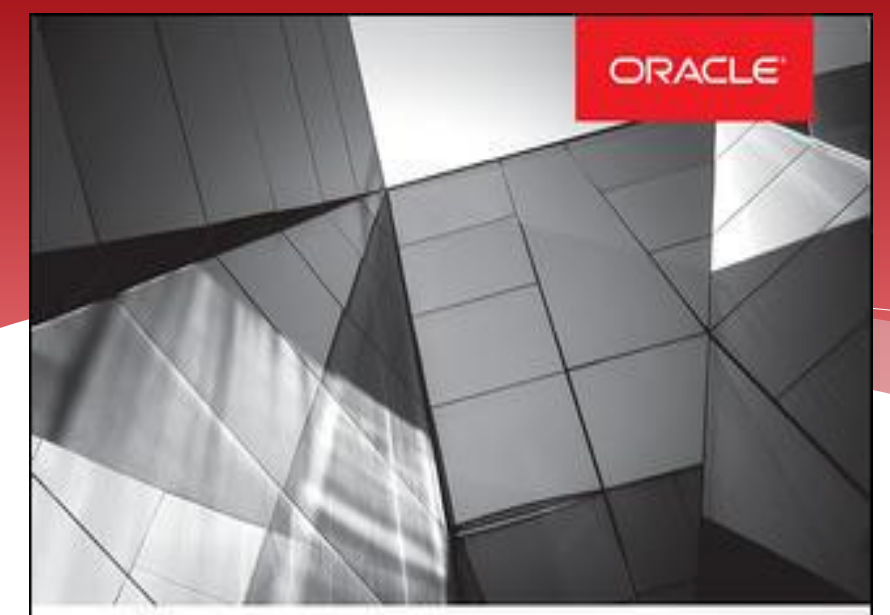

#### **Oracle SQL Developer Data Modeler for Database Design Mastery**

Design, Deploy, and Maintain World-Class Databases on Any Platform

Heli Helskyaho **Oracle ACE Director** 

Forewords by C.J. Date and Tom Kyte

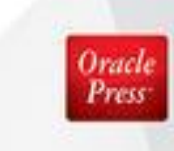

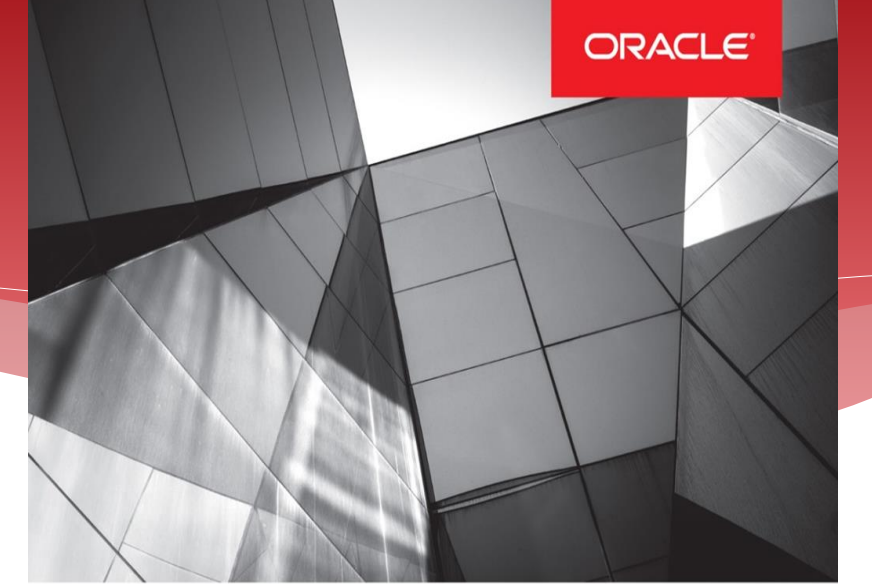

#### **Real World SQL & PL/SQL**

Advice from the Experts

**Arup Nanda Brendan Tierney** Heli Helskyaho **Martin Widlake Alex Nuijten** 

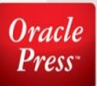

Helskyaho Heli, Valin-Raki Elise

## Introduction, Heli

- Been an Oracle Designer user since 1996 and Data Modeler user since 2010
- Been solving performance problems since 1993
	- Absolutely convinced that good database *design* and *documentation* will *reduce* this work.
	- Absolutely convinced that it is *easier* to solve problems on database that has been *documented*

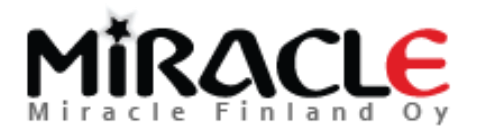

## Introduction, Elise

- Oracle Database Lead for Fennia Insurance Company
- Master of Science degree from Helsinki High School of Economics (with major in Management Science)
- \* IT sector since 1987, different positions
- OUGF (Oracle User Group Finland):
	- Exa-SIG founder
- Oracle ACE Associate
- DBA

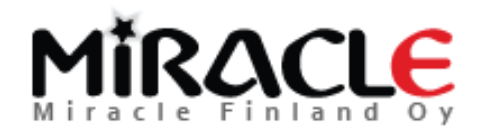

**500+ Technical Experts Helping Peers Globally**

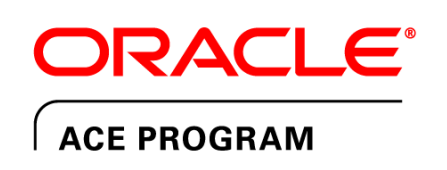

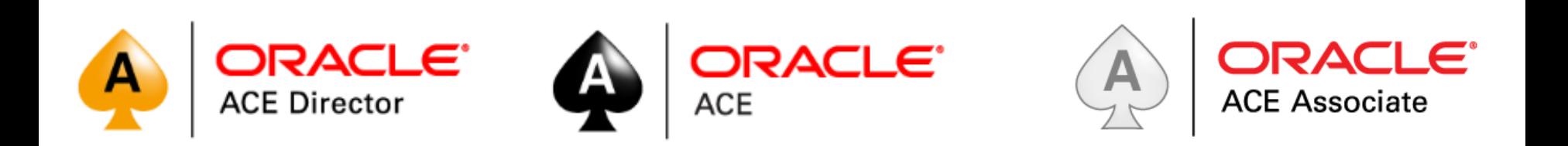

#### **3 Membership Tiers**

- Oracle ACE Director
- Oracle ACE
- Oracle ACE Associate

#### bit.ly/OracleACEProgram

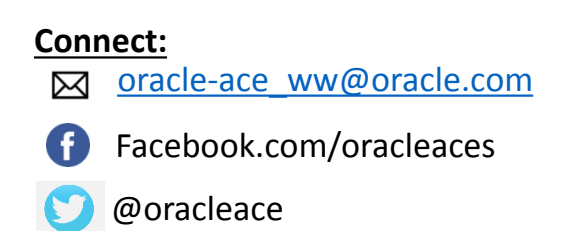

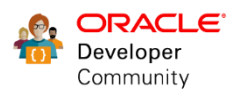

Nominate yourself or someone you know: **acenomination.oracle.com**

## Why to design?

- "Data is the most valuable property in our company"
- "Why do we need to design the database? We already design the application!"

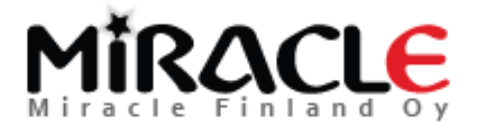

## Why is designing the application not enough?

- Point of view (saving and retrieving data vs. UI)
- First increment vs. 20 years from now
- "the whole picture" vs. increments
- Different goals/targets:
	- Code tables vs. Code files (how about the data integrity?)
	- How about analysis, reports, …everything else but the UI that the data is used for
- Same terminology, different meaning -> misunderstandings

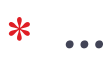

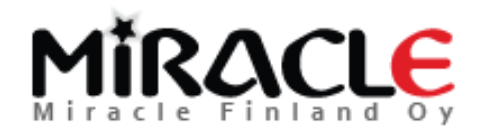

## Why to model the data?

- To facilitate communication about the requirements
- To find the questions that should be asked
- To understand the requirements

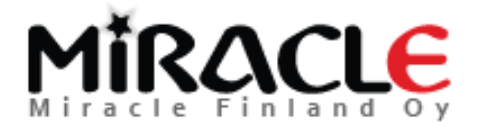

## How is Cloud different?

- It has a bigger chance to have latency (usually a hybrid solution)
	- Good reason to add as much business logic to the database as possible!
	- \* But you would do that anyway  $\odot$
- Everything you have learned about database designing still applies….

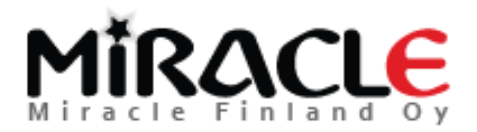

## What is database designing?

- 4 (5) phases, over and over again
	- Requirement analysis (DM: logical)
	- Conceptual design (DM: logical)
	- Logical design (DM: relational)
	- Physical design (DM: physical)
	- (Transaction design) (DM: process)

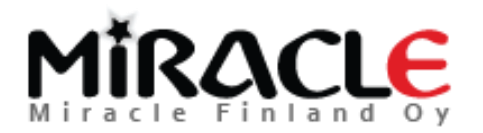

### It would be crazy…

#### …to design databases without a tool!

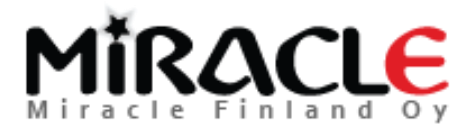

### Oracle SQL Developer Data Modeler

- To be efficient in designing you need a tool: my recommendation is Data Modeler
	- \* Free of charge
	- Support for many different databases (Oracle, MS SQL Server, DB2,…)
	- Support for both documenting the existing databases and designing a new one (and mainintaining that)
	- Support for reporting, naming standards, glossaries, design rules, ...
	- Support for version control and multiuser environment
	- Support for everything you need for database design plus more

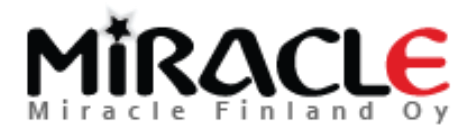

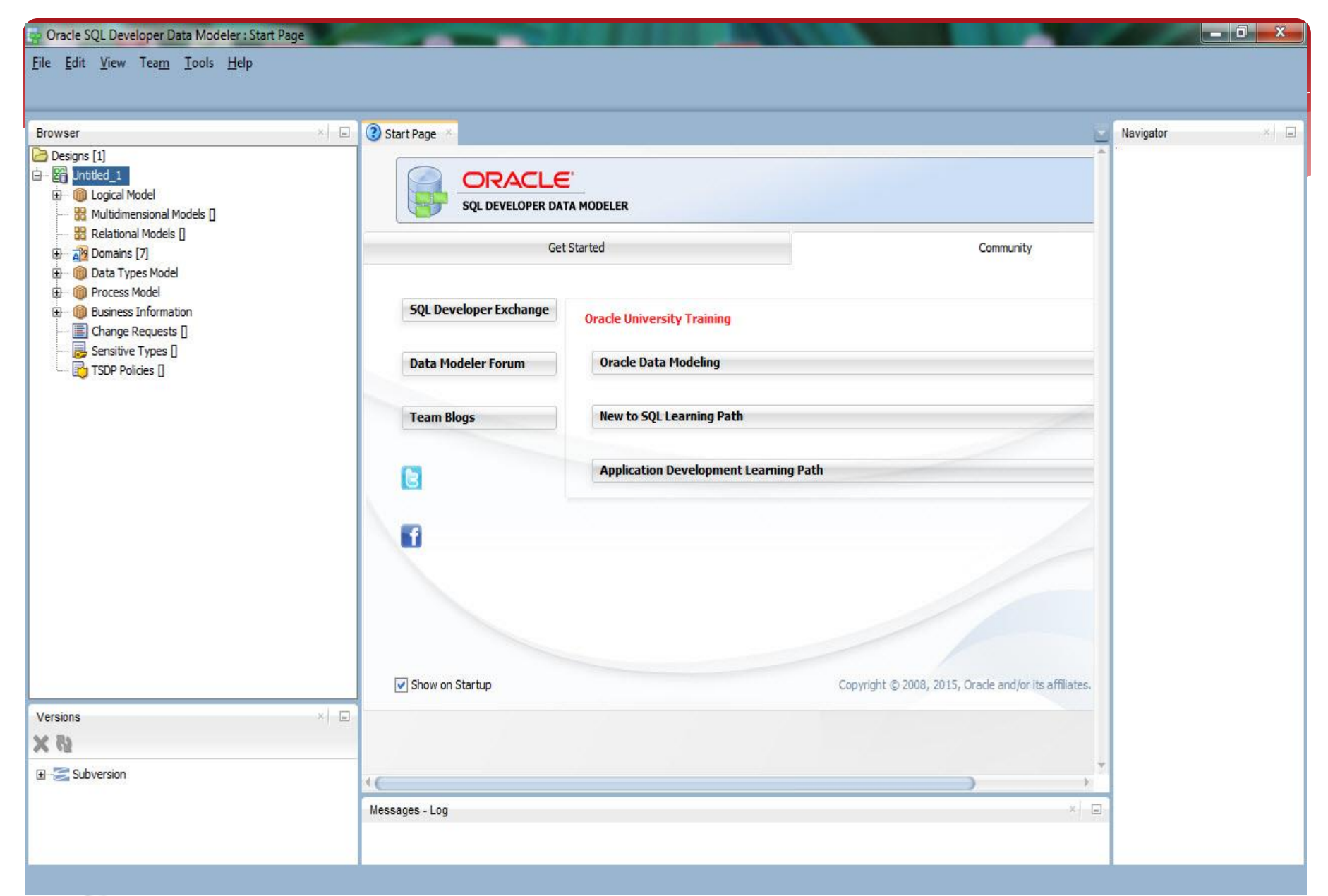

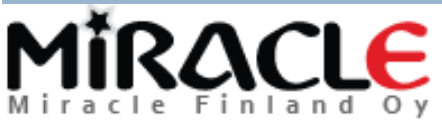

# Designing the database

1. **Requirement analysis**: finding and analysing the requirements the future end users have

**Result**: specification of user requirements

- **data** requirements
- **functional** requirements

Also requirements for security, performance, …

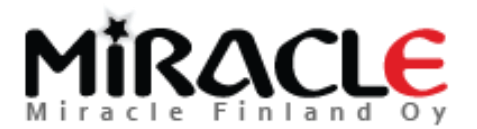

# Designing the database

2. **Conceptual design**. "Interpretation" of all the requirements to a formal presentation (conceptual model).

**Result**: conceptual schema, also textual documentation is possible/recommended (to make sure all the knowledge is documented)

This is a tool for communication with end users.

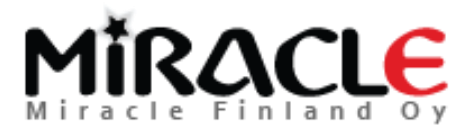

# Requirement analysis and Conceptual design

- Collecting requirements and analyzing them
- Fact-finding: interviews, questionnaires, existing documentation,… (recordings)
- \* Requirements specifications
	- data requirements
	- functional requirements (performance, security, backup/recovery,..)
- Completely neutral to any technology

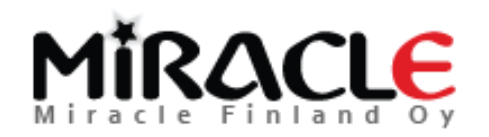

# Requirement analysis and Conceptual design

Why entity-relationship model (ER)

- Defining the tables directly based on requirements can be too difficult and lead to a wrong db schema.
- Based on a good ER it is easy to generate the relational model (which is at least on 3NF)
- Data Flow Diagrams (DFD)

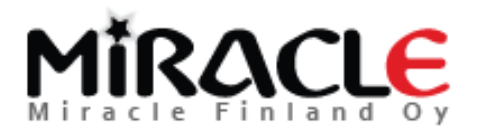

## Conceptual design

- Use right **terminology** and clear names, much easier to communicate with the end users (one of the reasons to model!)
- Try to find and understand the **main** concepts and their relationships (these are the most difficult to change during the iterations)

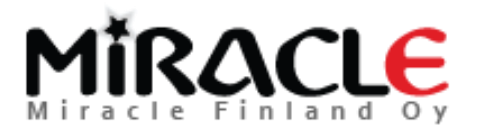

## Conceptual design

#### Modeling is **difficult** because

- Spoken/written language is not exact
- Usually all the "important" things are those that "everybody knows" so they are not told.
- At this stage we do not know one important thing: how the data will be **retrieved**? That will be on iteration 9…
- Modeling is **mandatory** because when modeling the database designer realizes **what must be asked**!

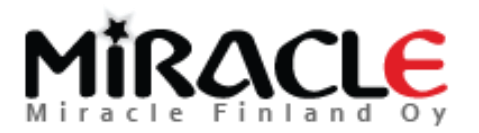

## Logical model

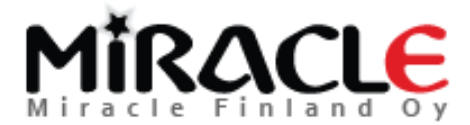

## Demo (Logical)

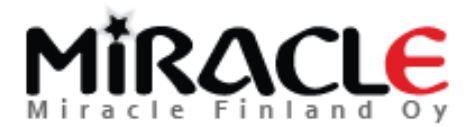

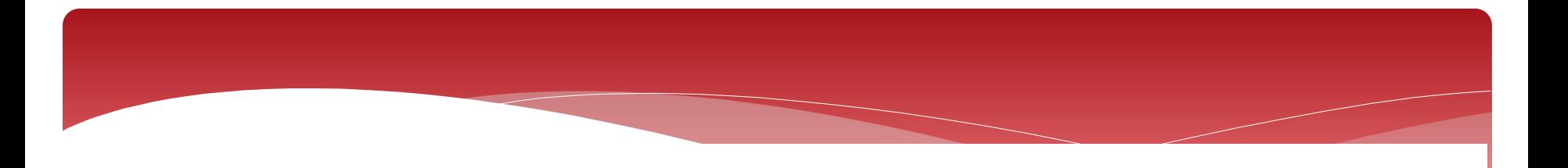

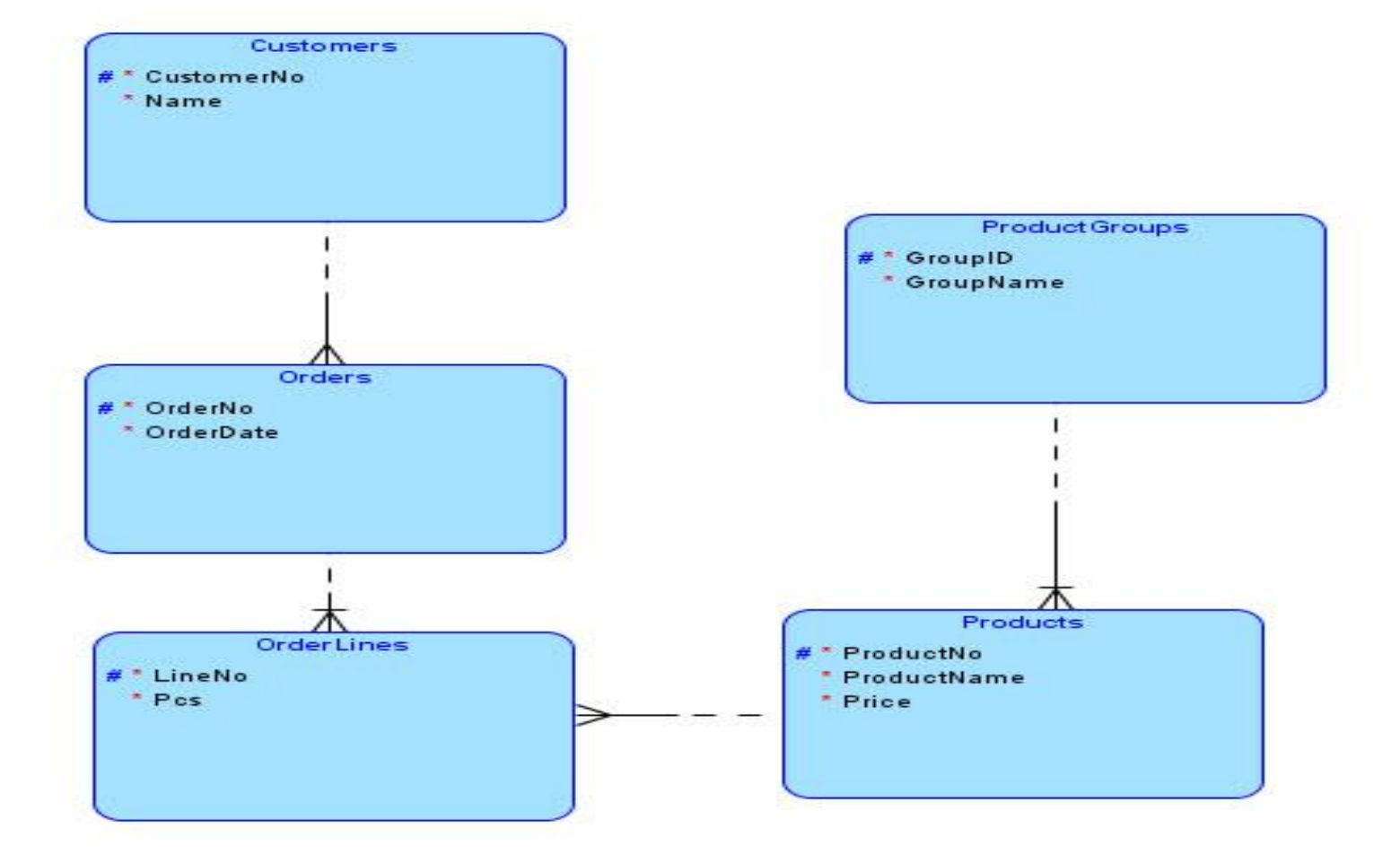

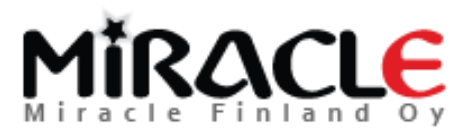

### Notation

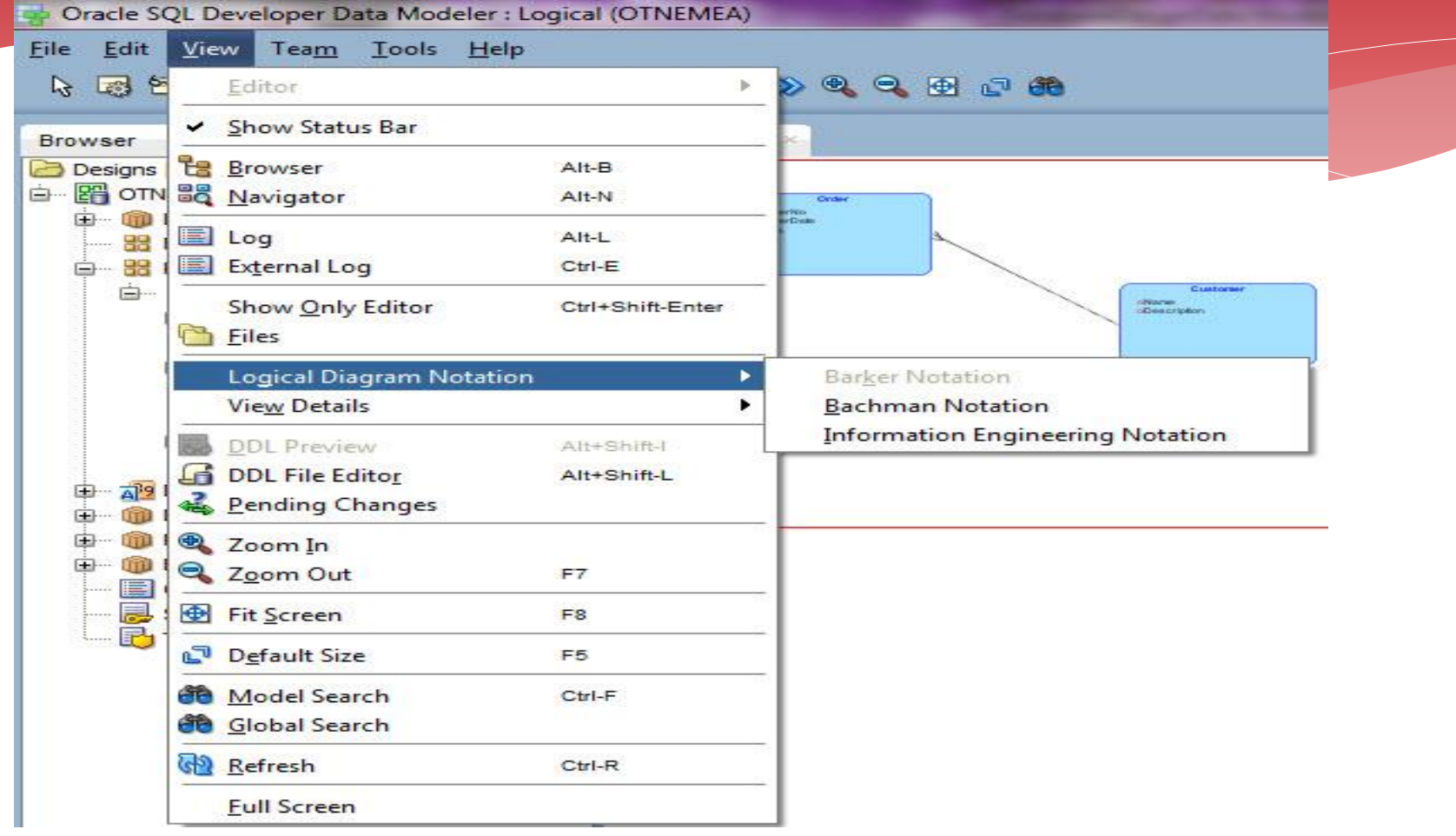

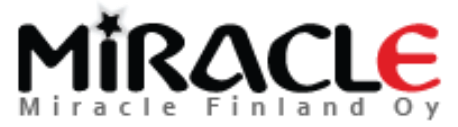

### Domains administration

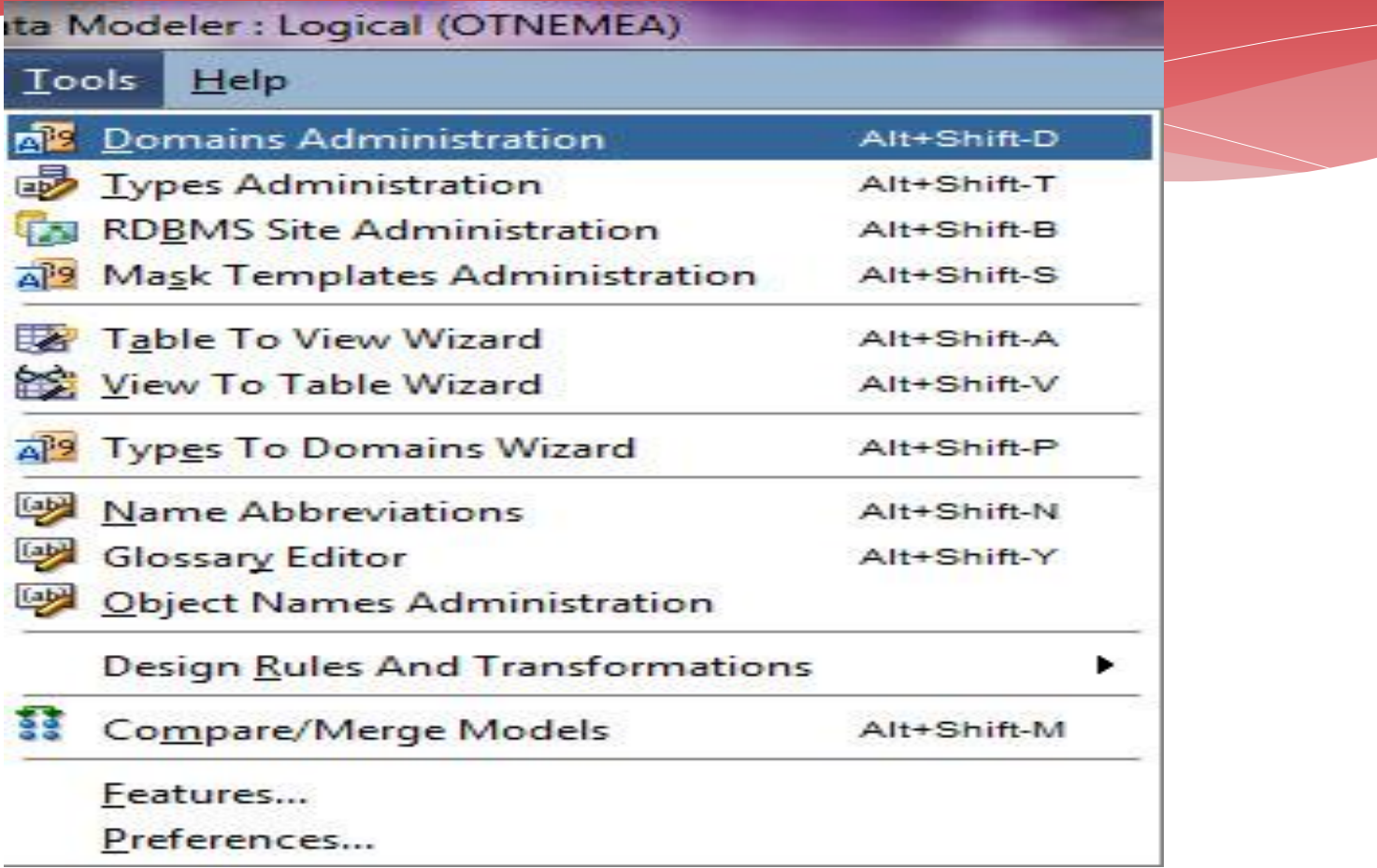

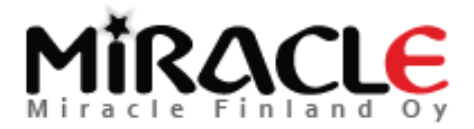

#### **E** Domains Administration

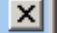

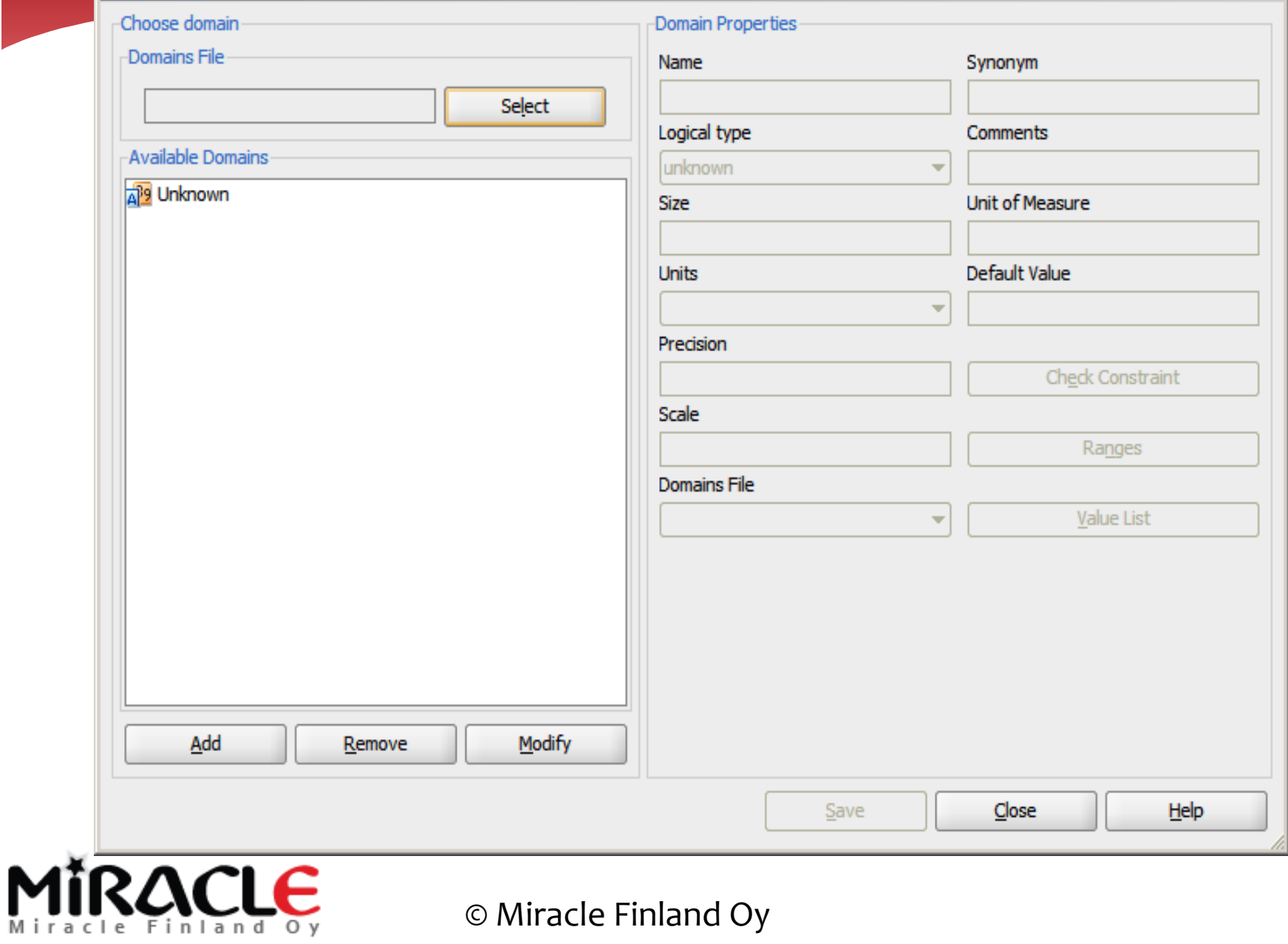

#### **Domains Administration**

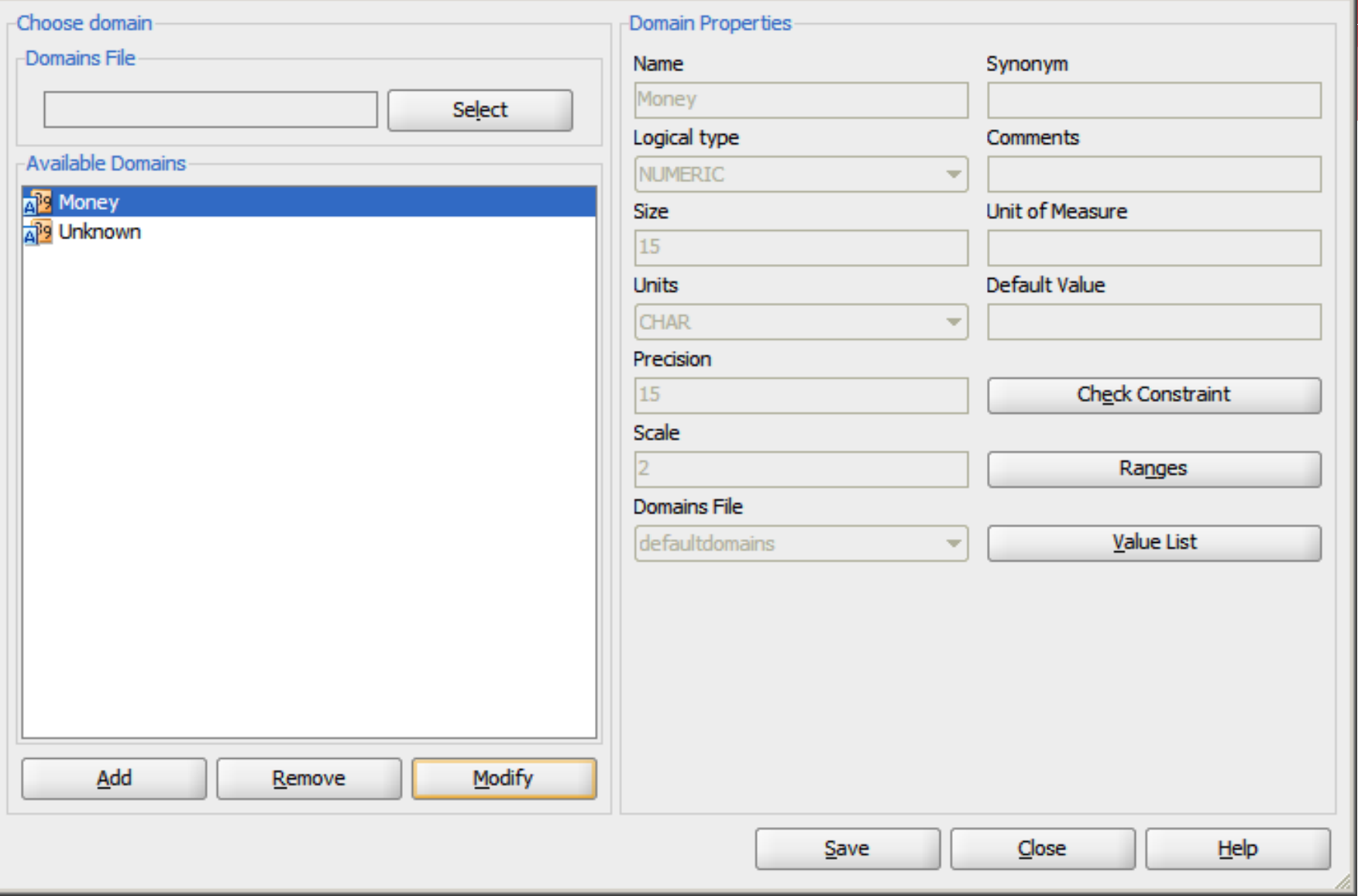

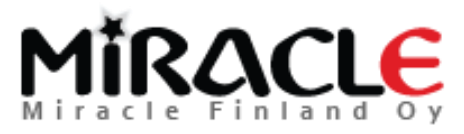

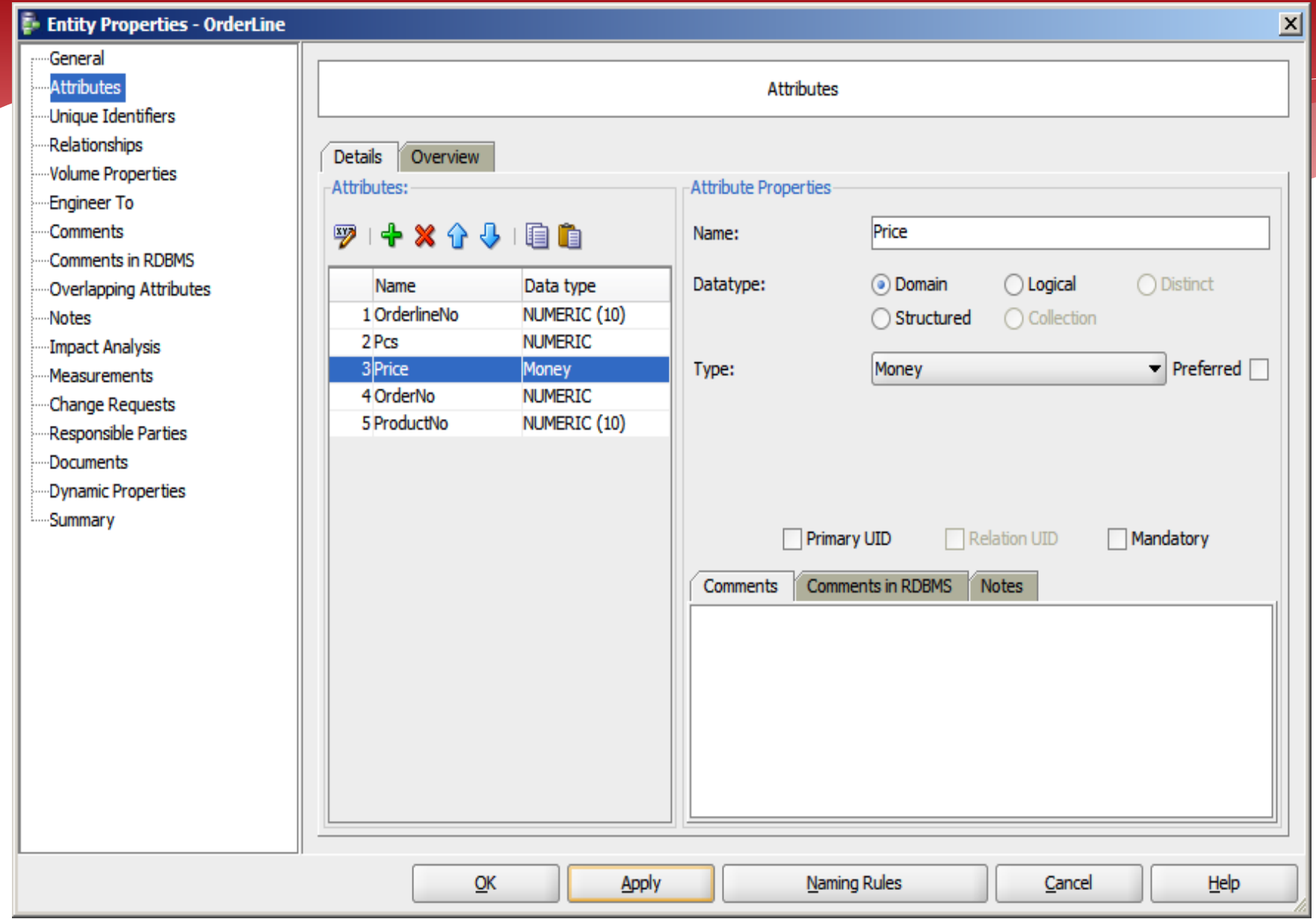

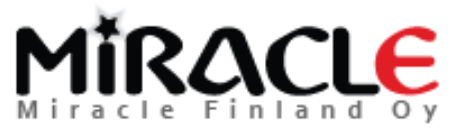

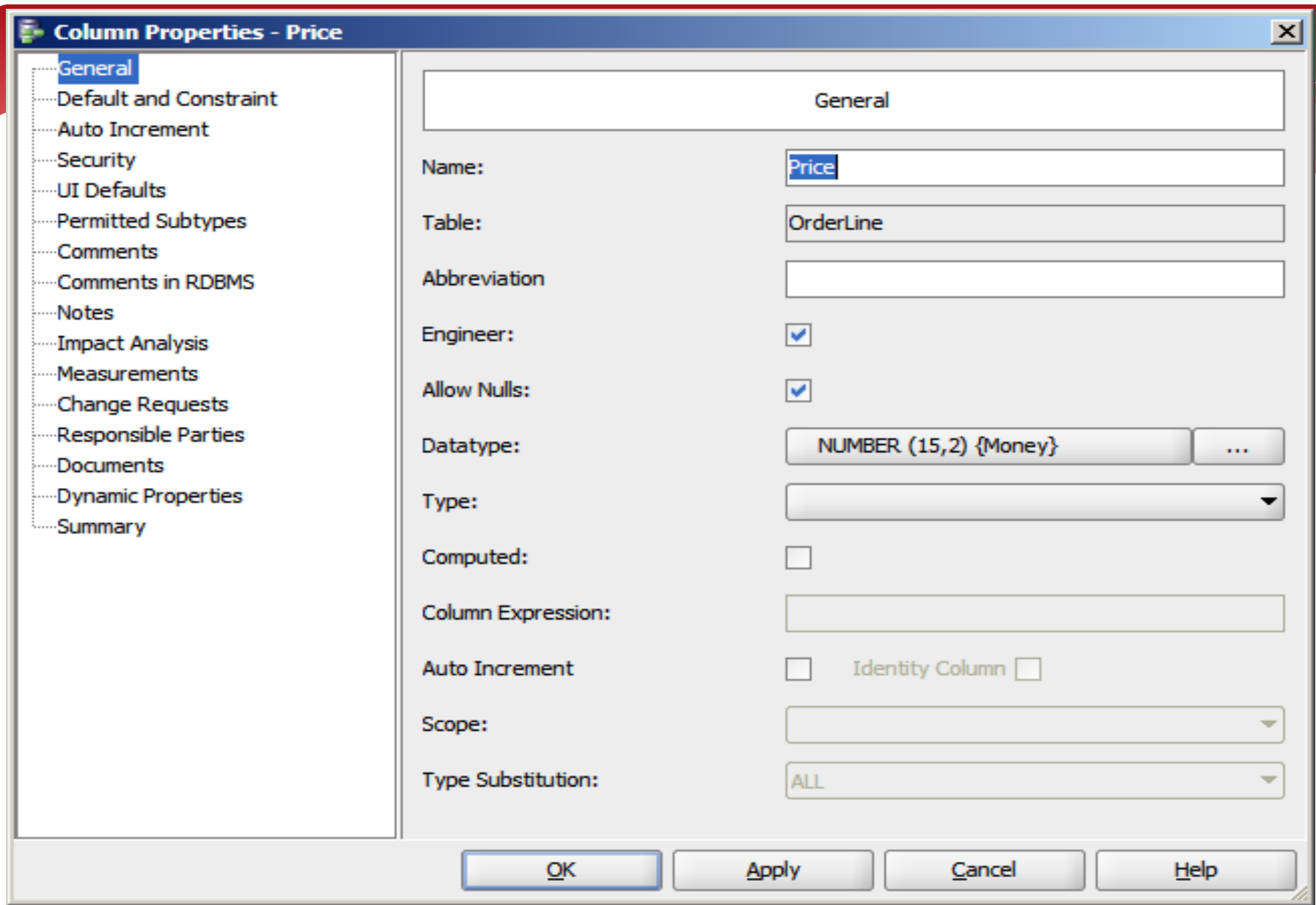

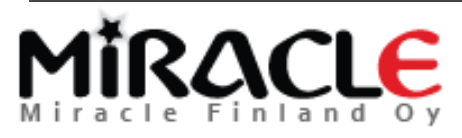

## Design Properties

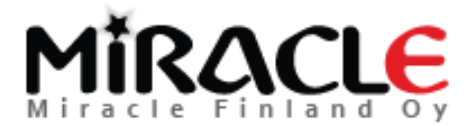

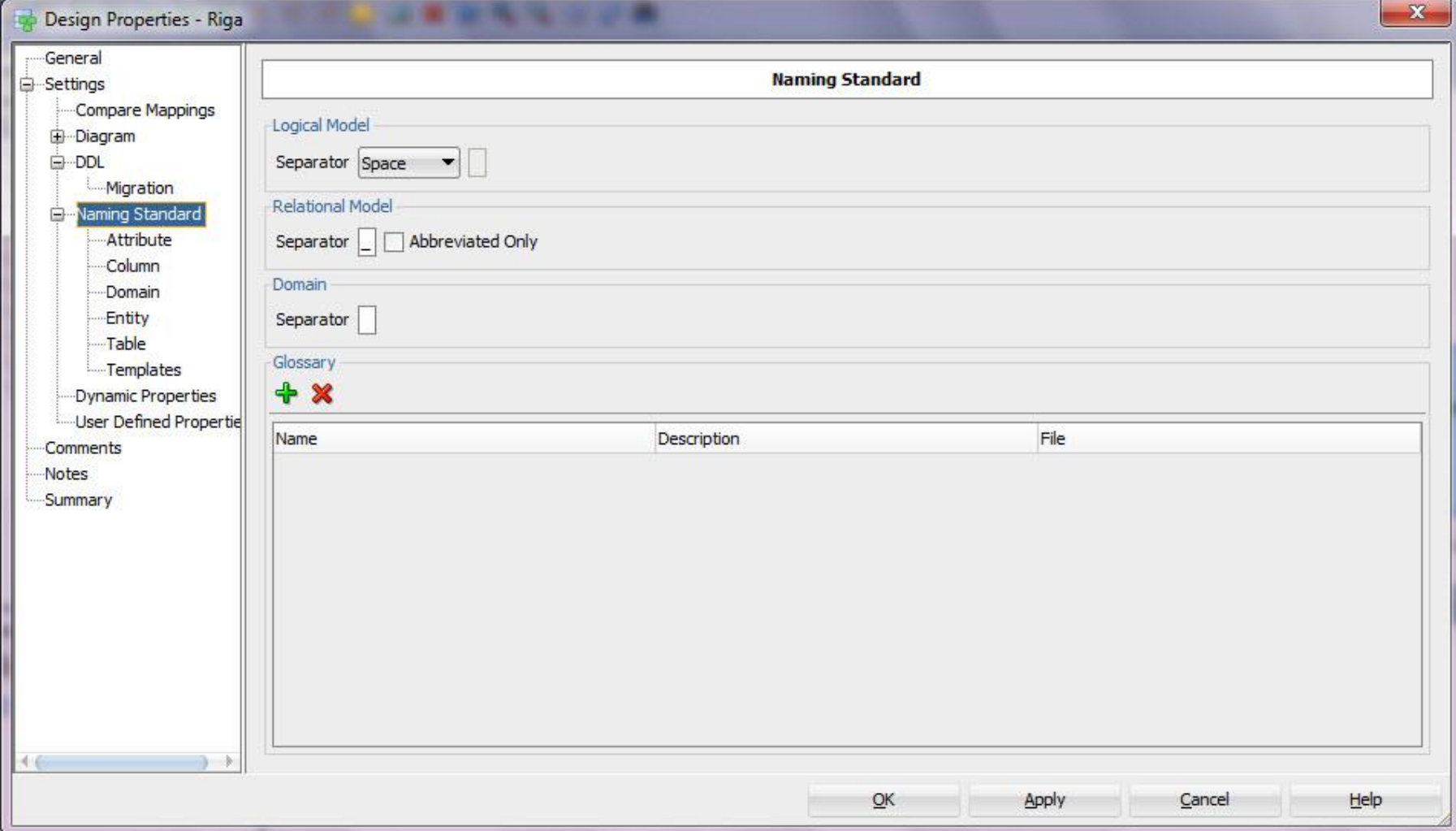

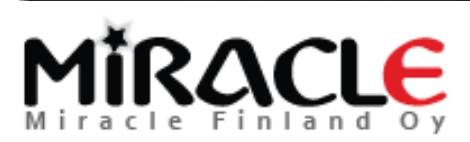

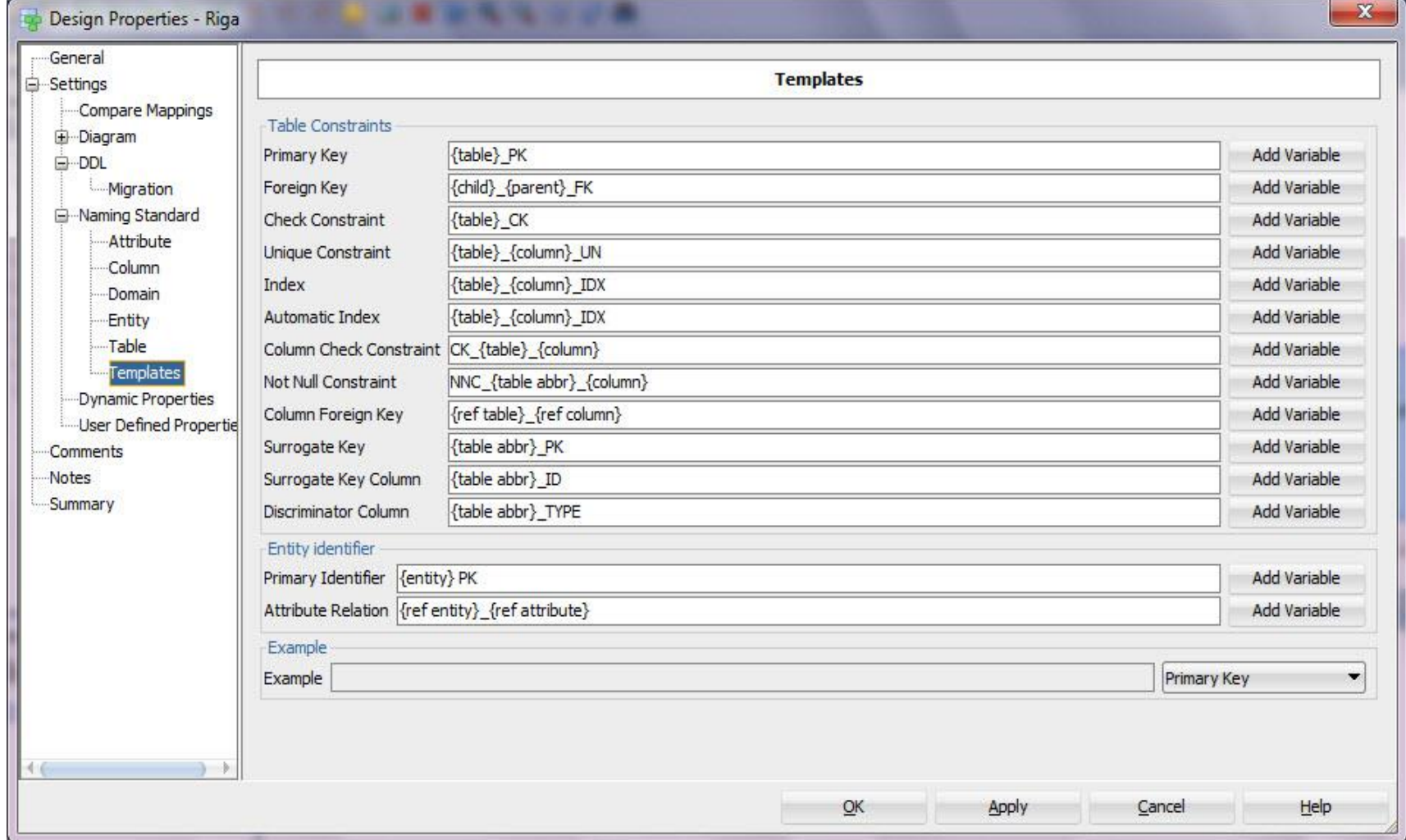

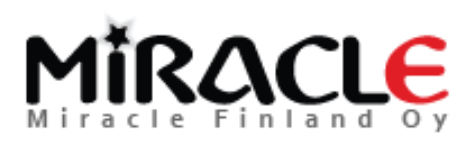

## Preferences

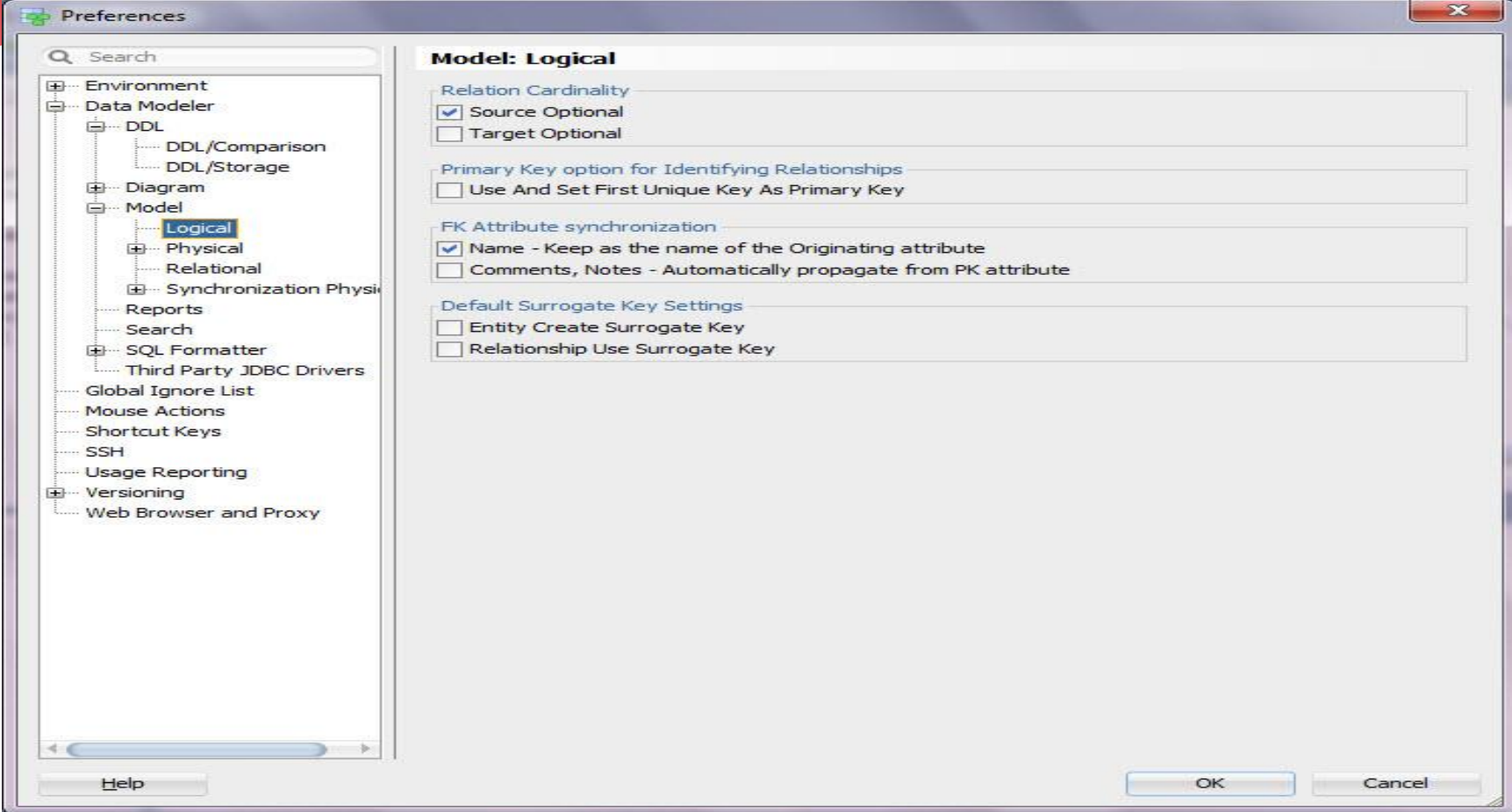

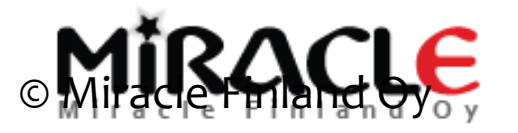

# Designing the database

- 3. **Logical design**: transforming the conceptual model into a logical data model and a logical schema that the RDMS understands
- **Result:** relational-database schema

(relational schemas and constraints)

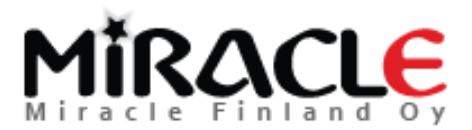

## From logical to relational

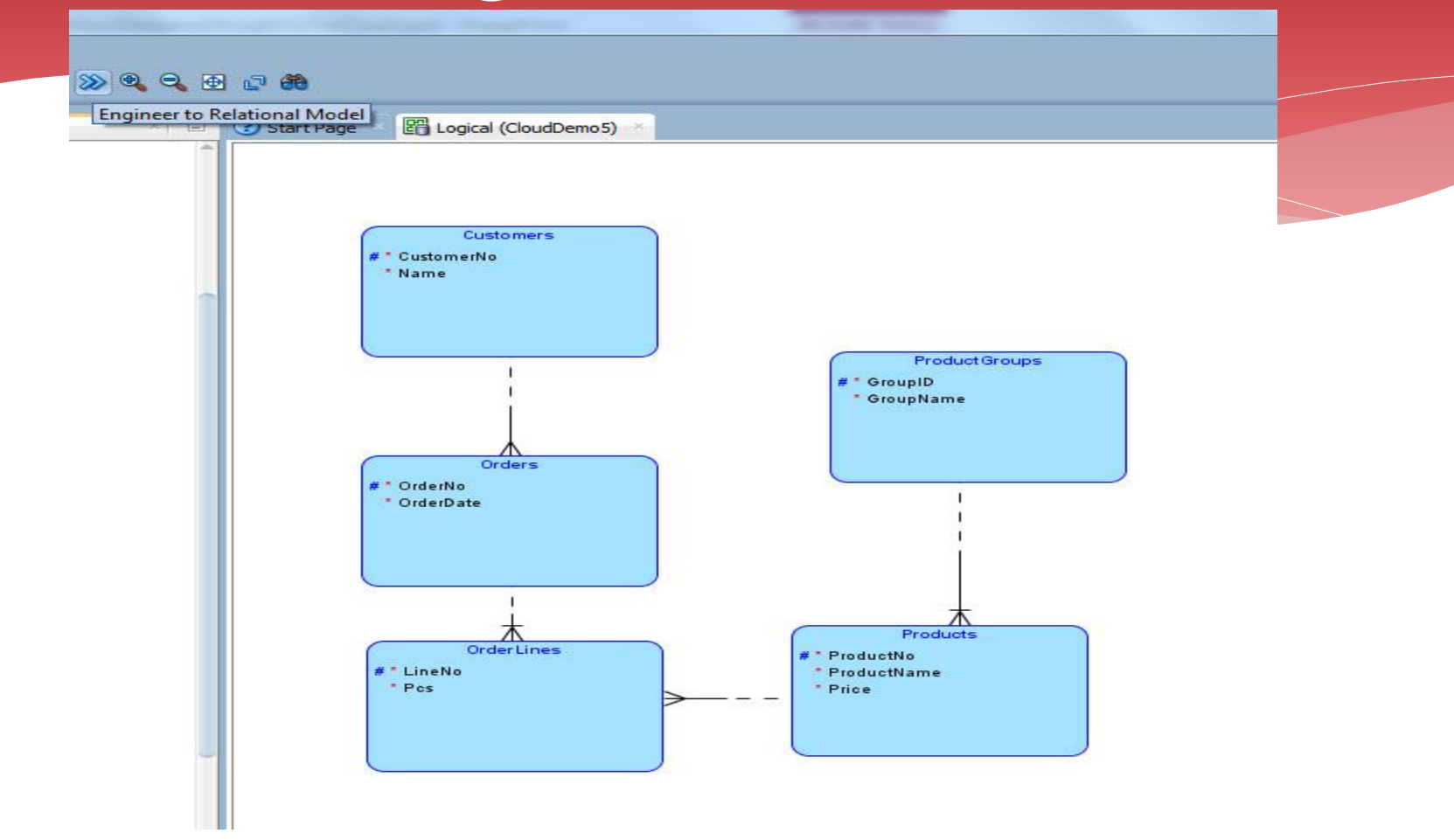

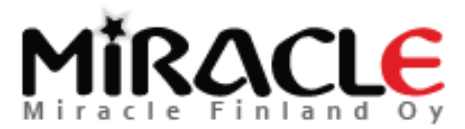

# Demo (Relational)

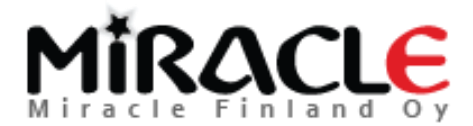
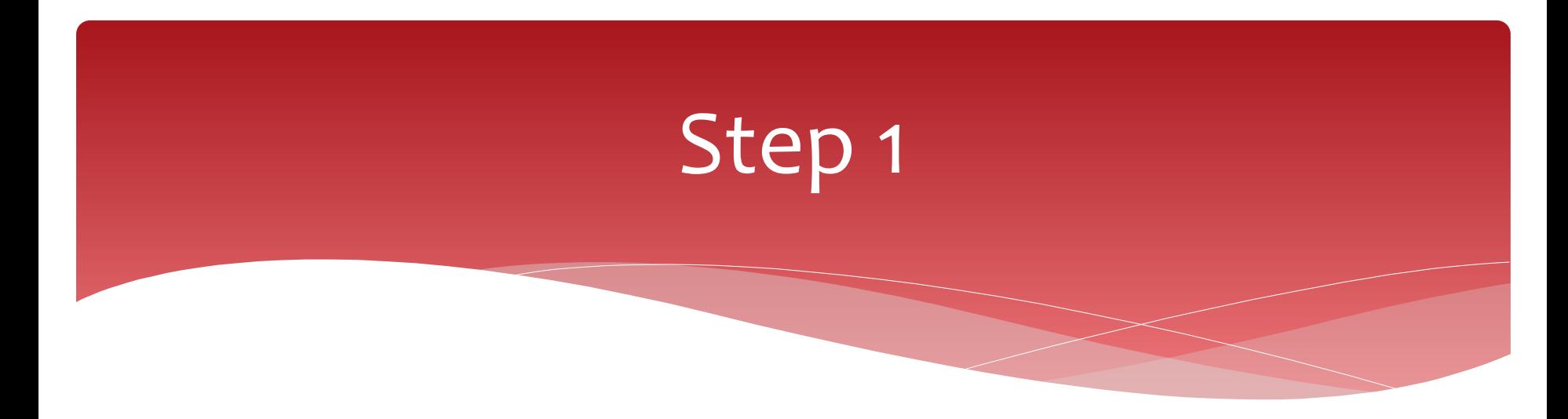

Check that you got what you wanted…

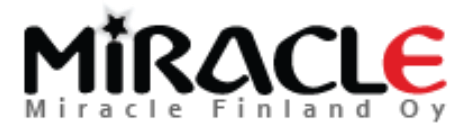

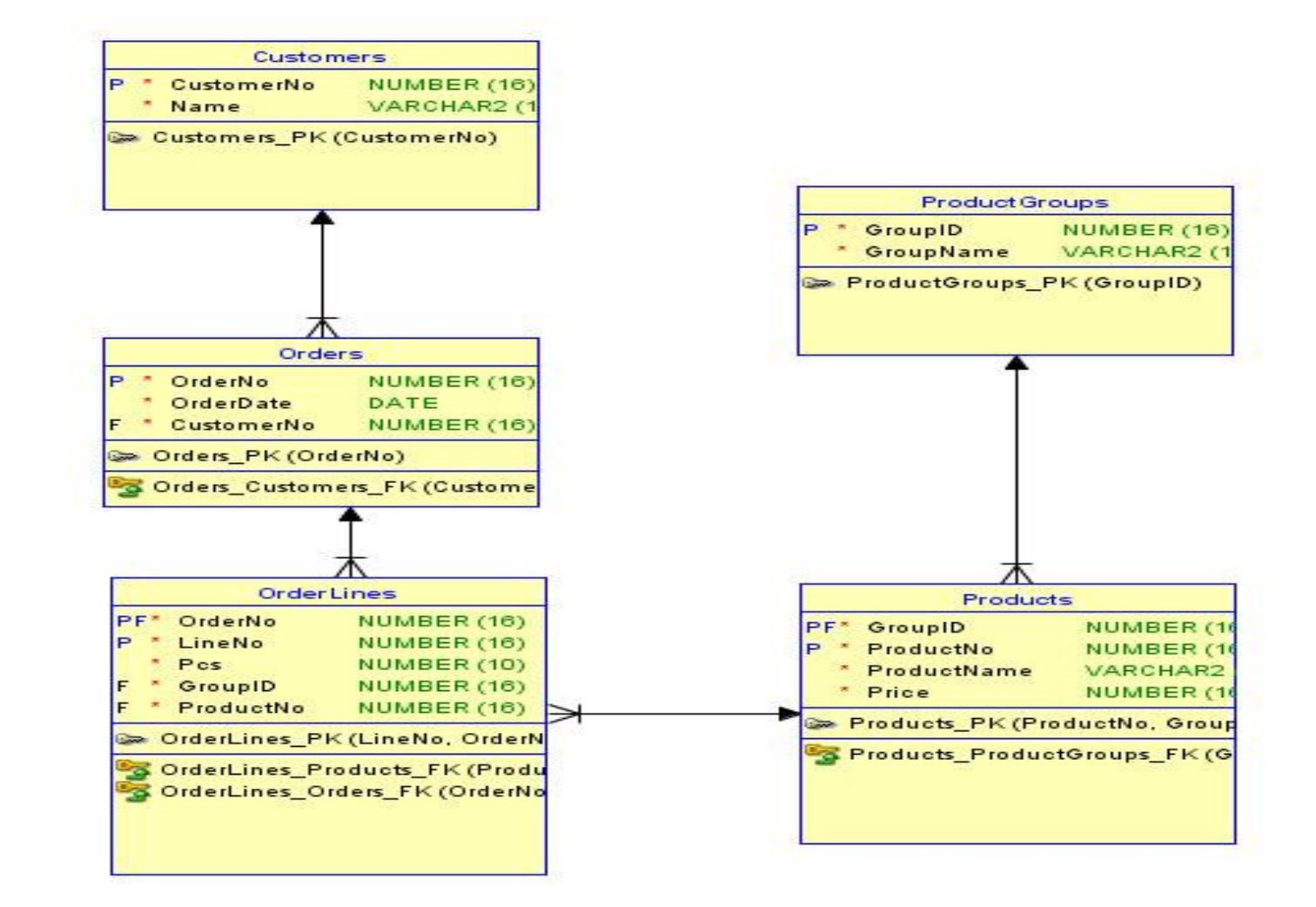

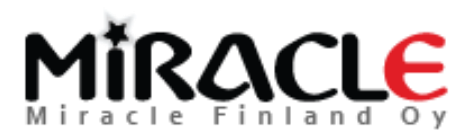

### Indexes

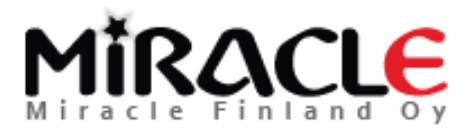

### Manually

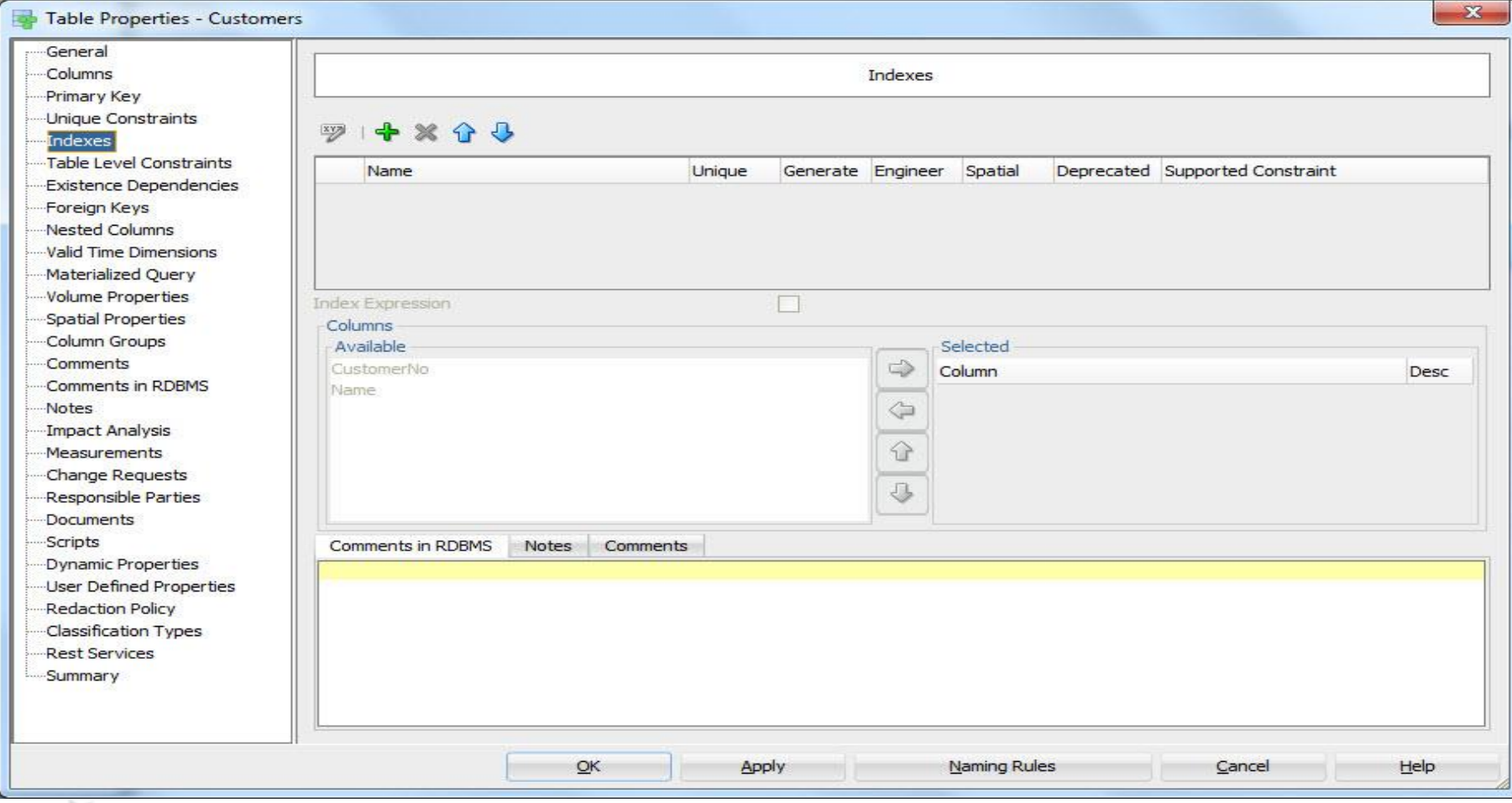

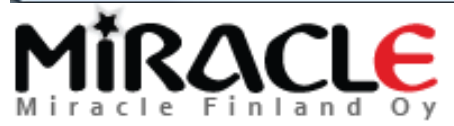

### Automatically

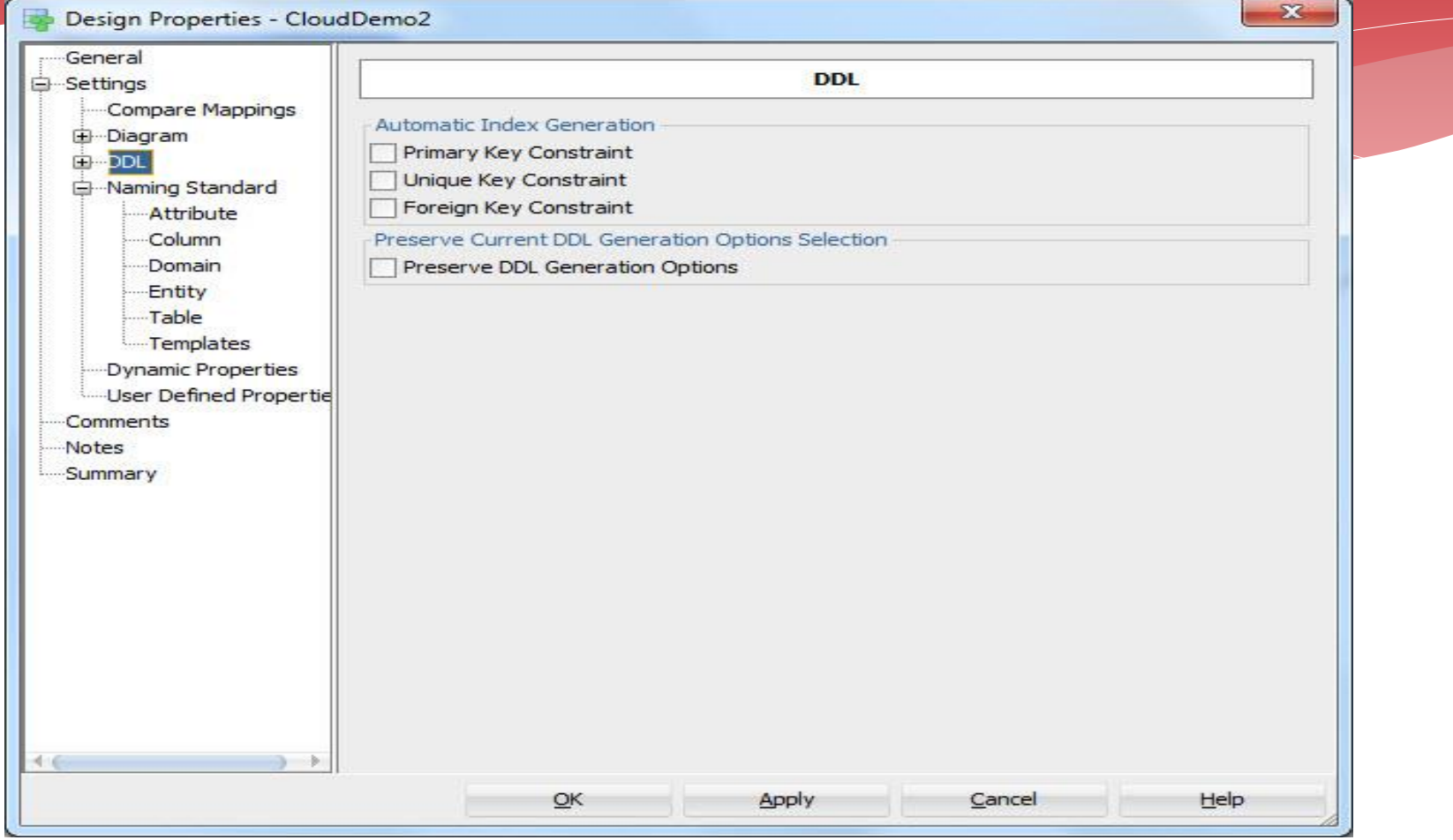

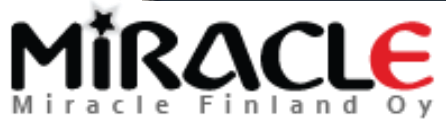

## Designing the database

4. **Physical design**: instances, tablespaces, indexes, disks …

And all of these phases over and over again… (this is different, we have always done that but not so many times and in such a short cycles)

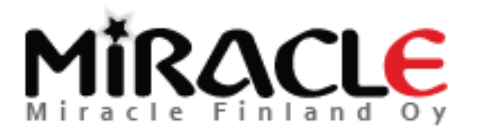

### From relational to physical

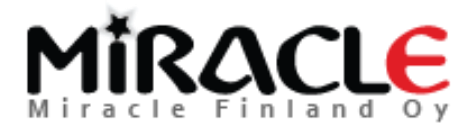

### Demo (Physical)

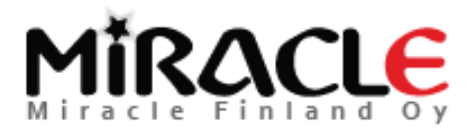

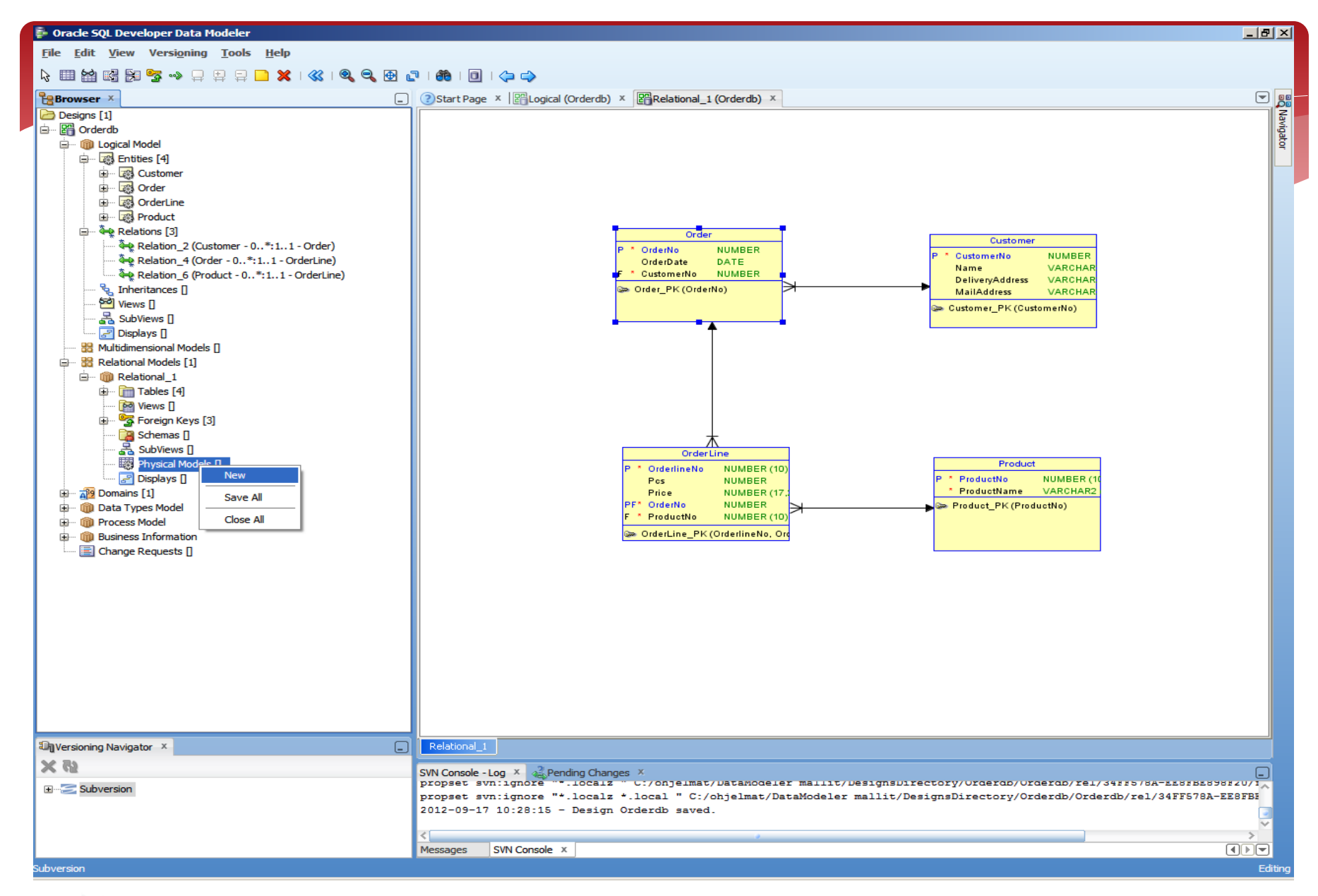

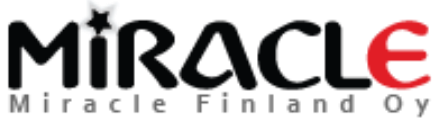

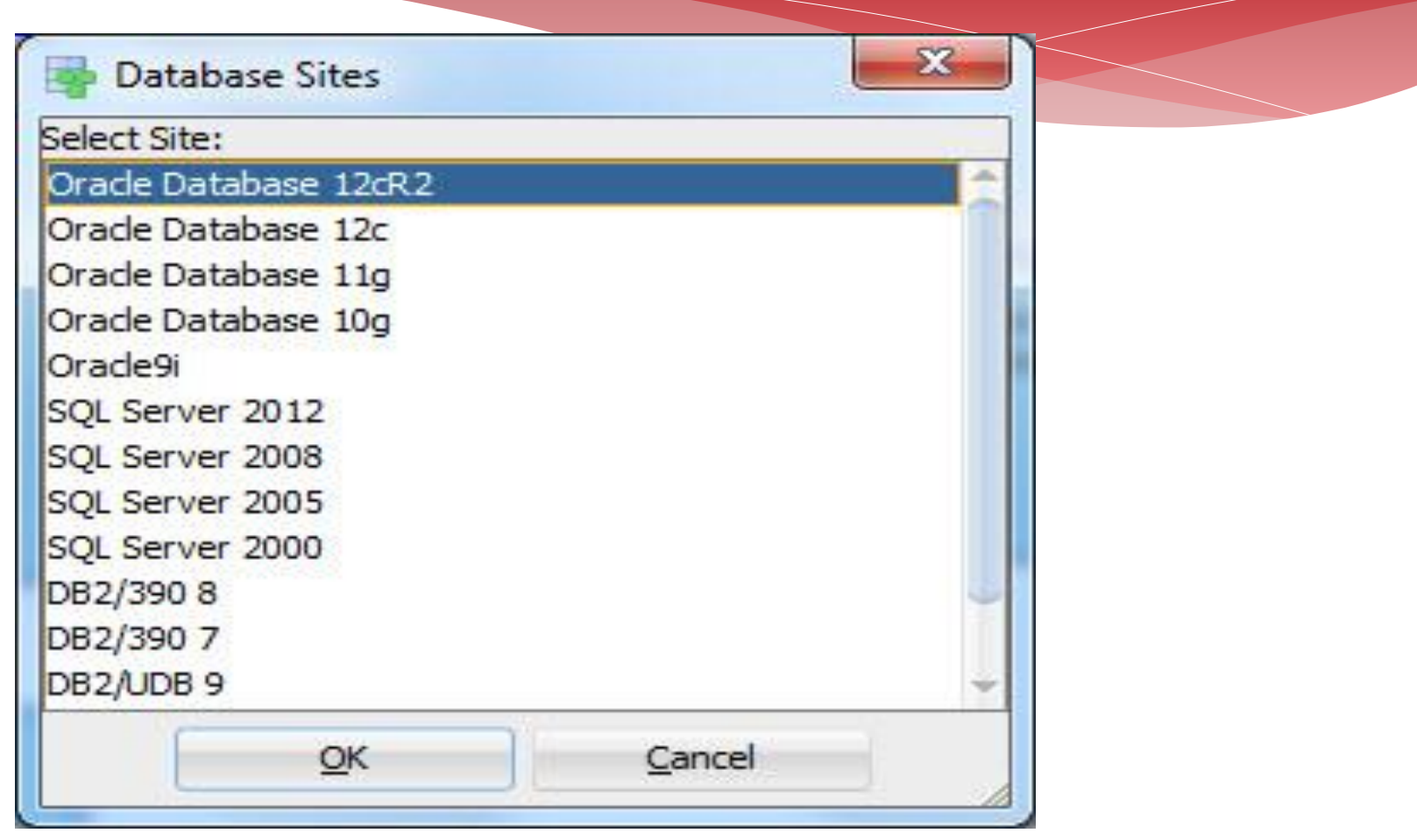

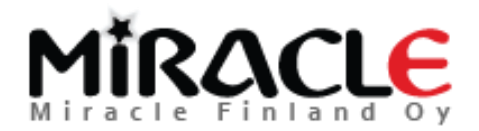

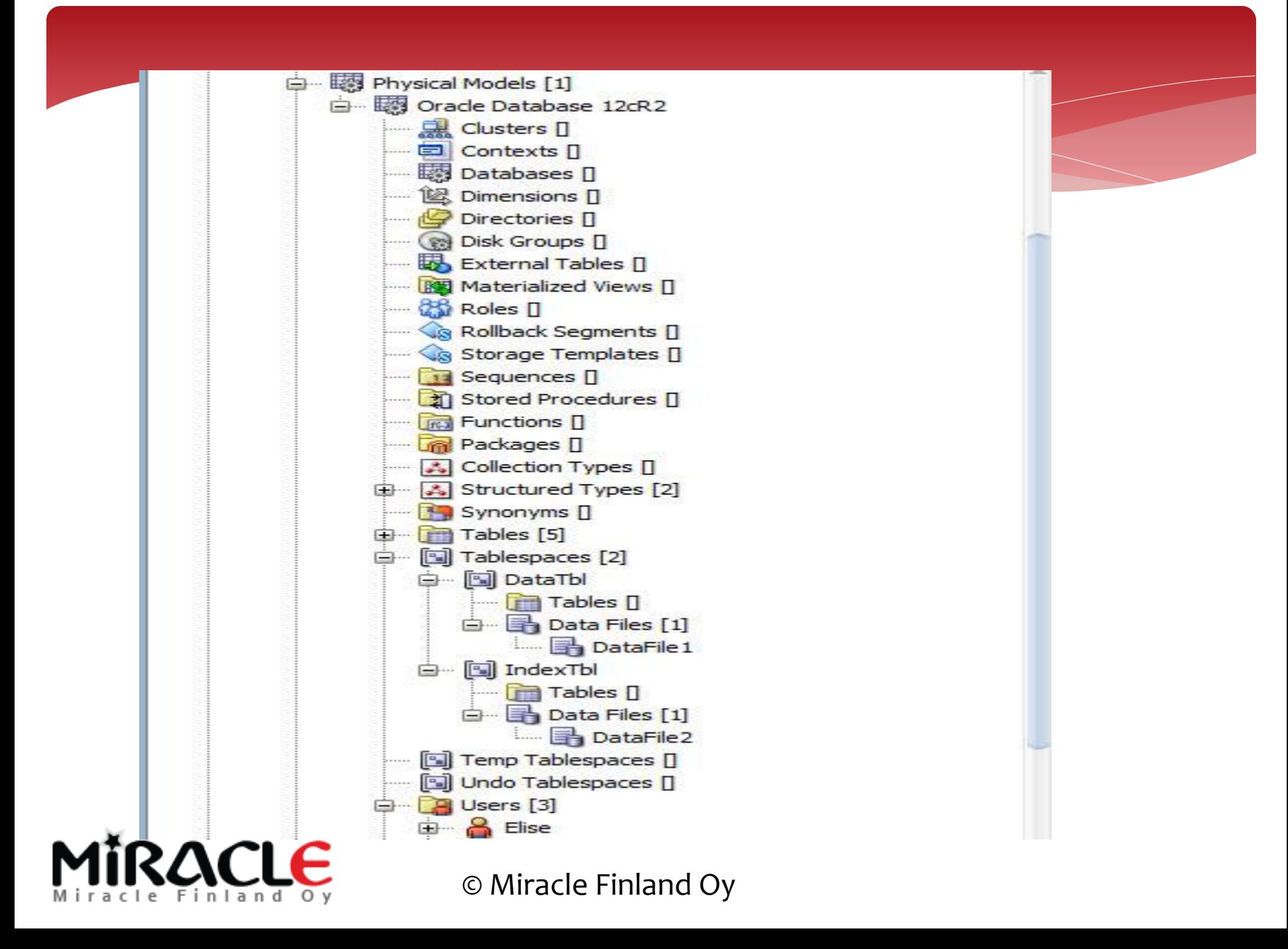

### Physical Design

- Creating physical elements (tablespaces, users, …)
- Privileges…

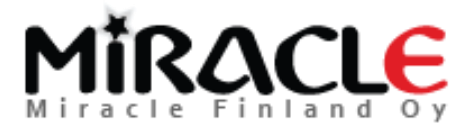

### Setting up the Properties

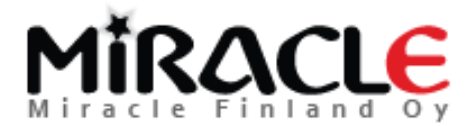

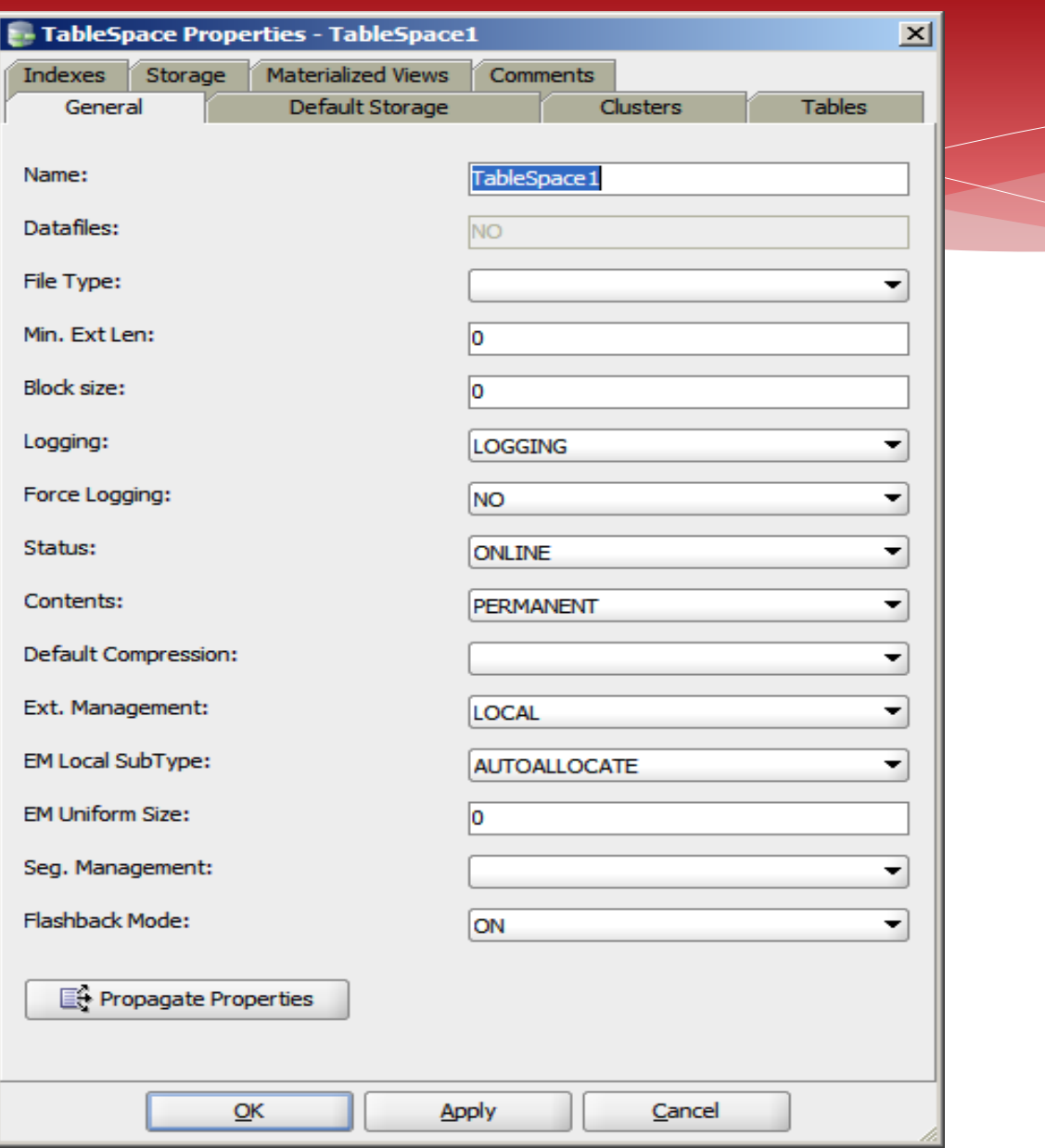

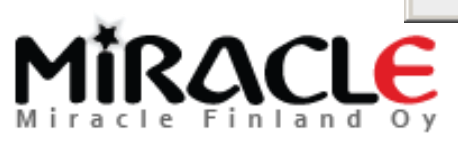

### Setting the Defaults

### Preferences

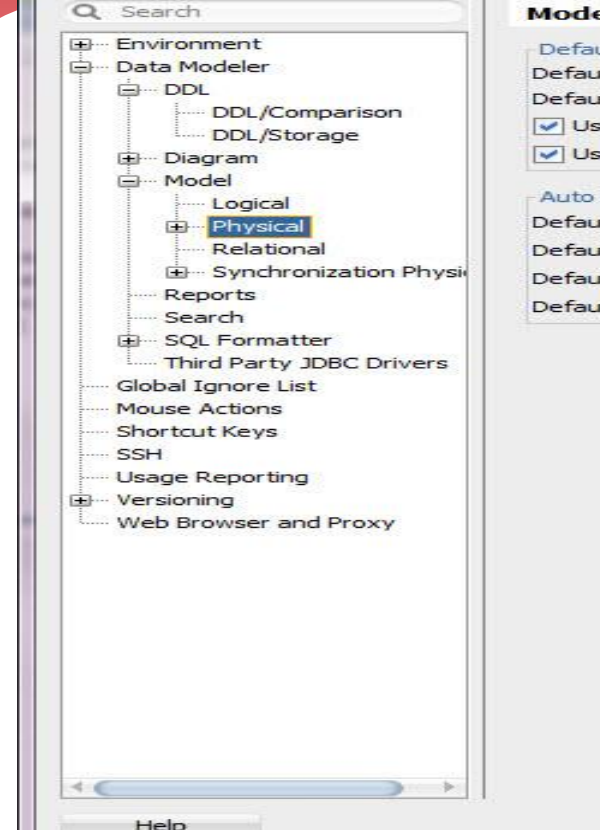

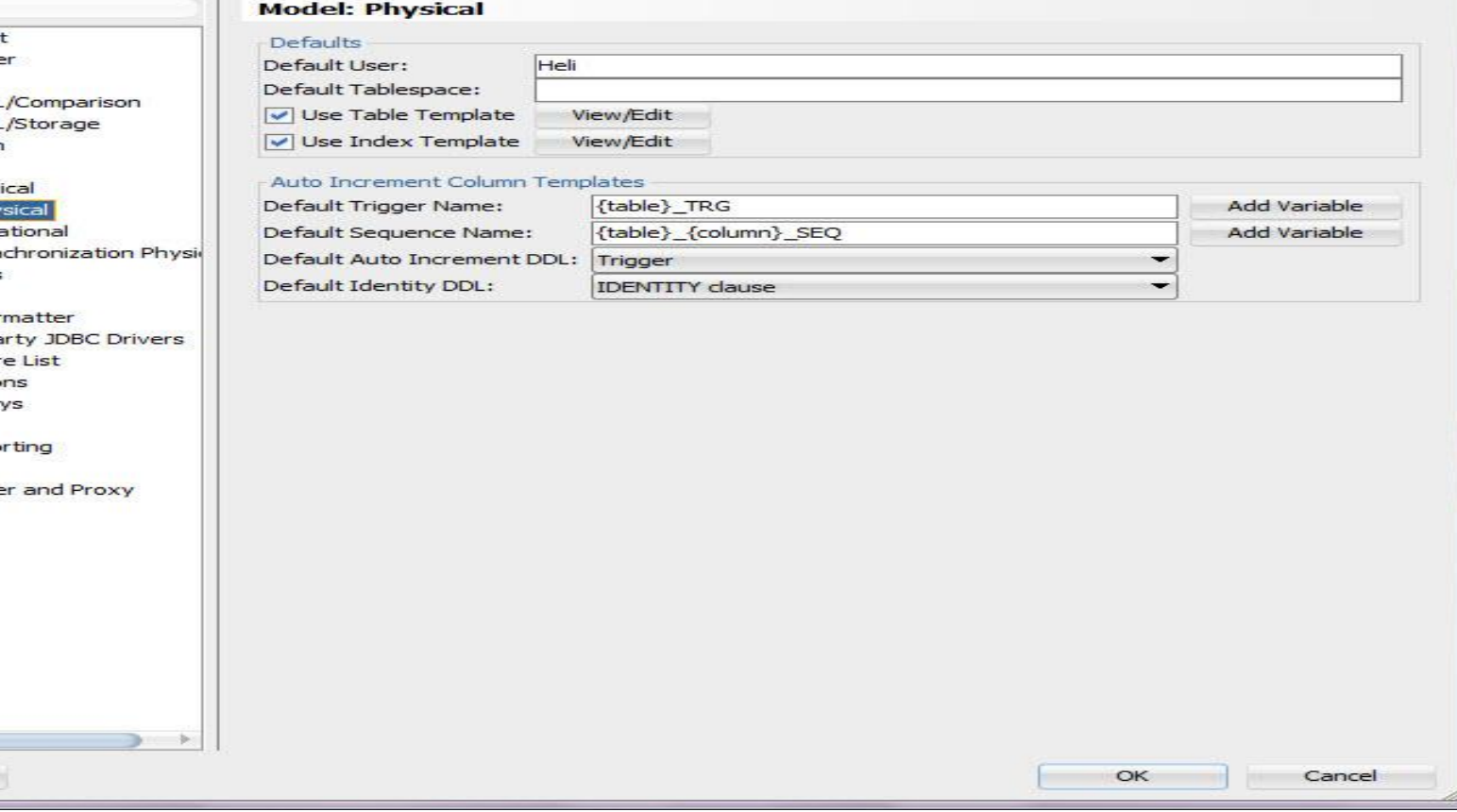

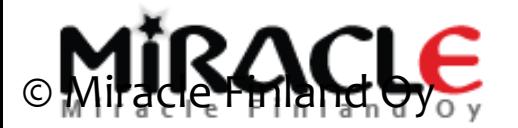

Copyright © Miracle Finland Oy

 $- x$ 

### Physical to DDLs

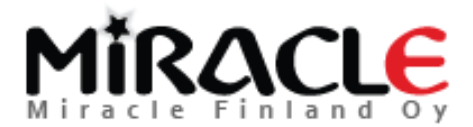

# Demo (DDL)

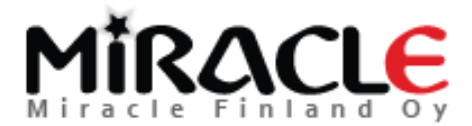

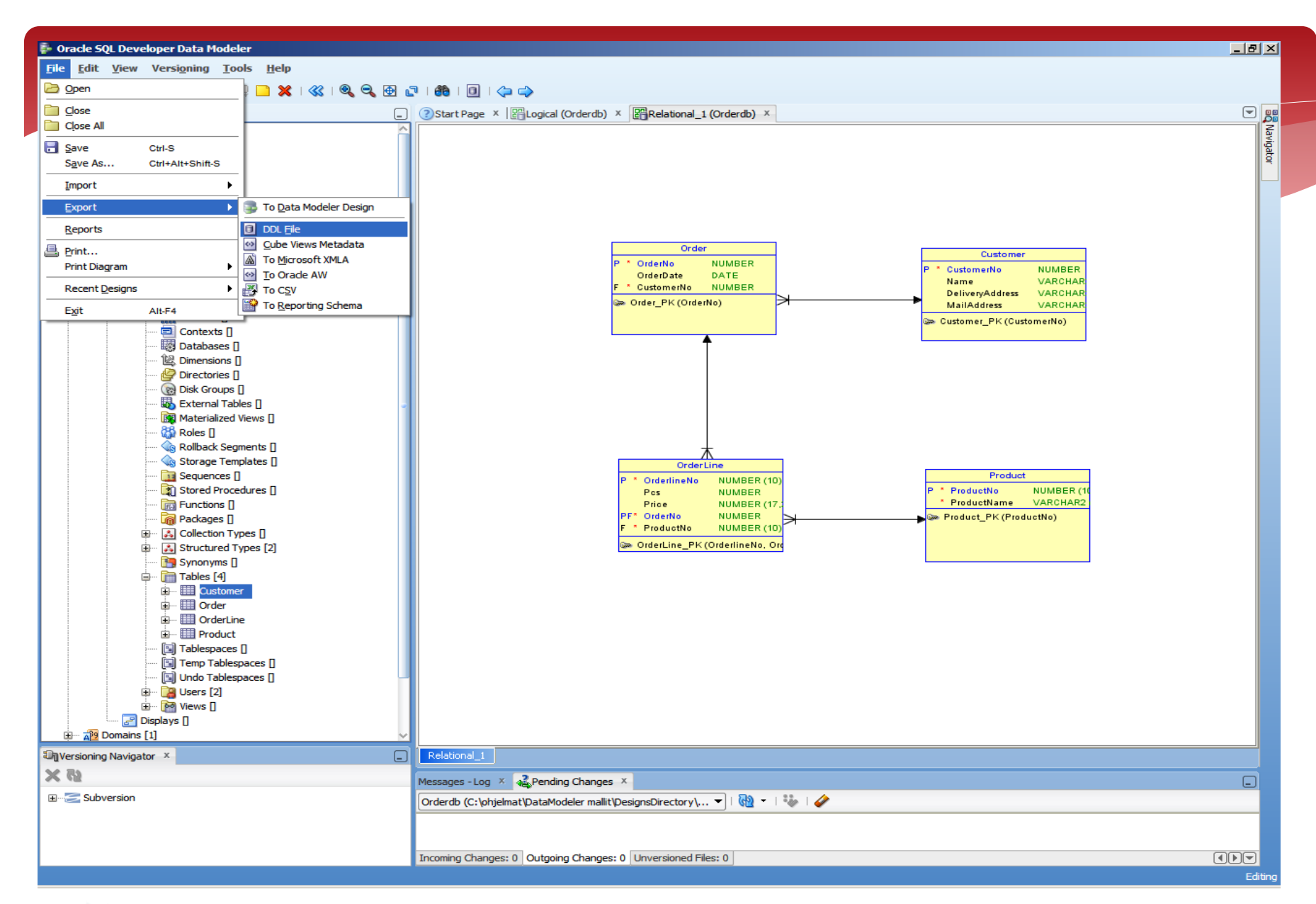

### RACLE Finland Ov

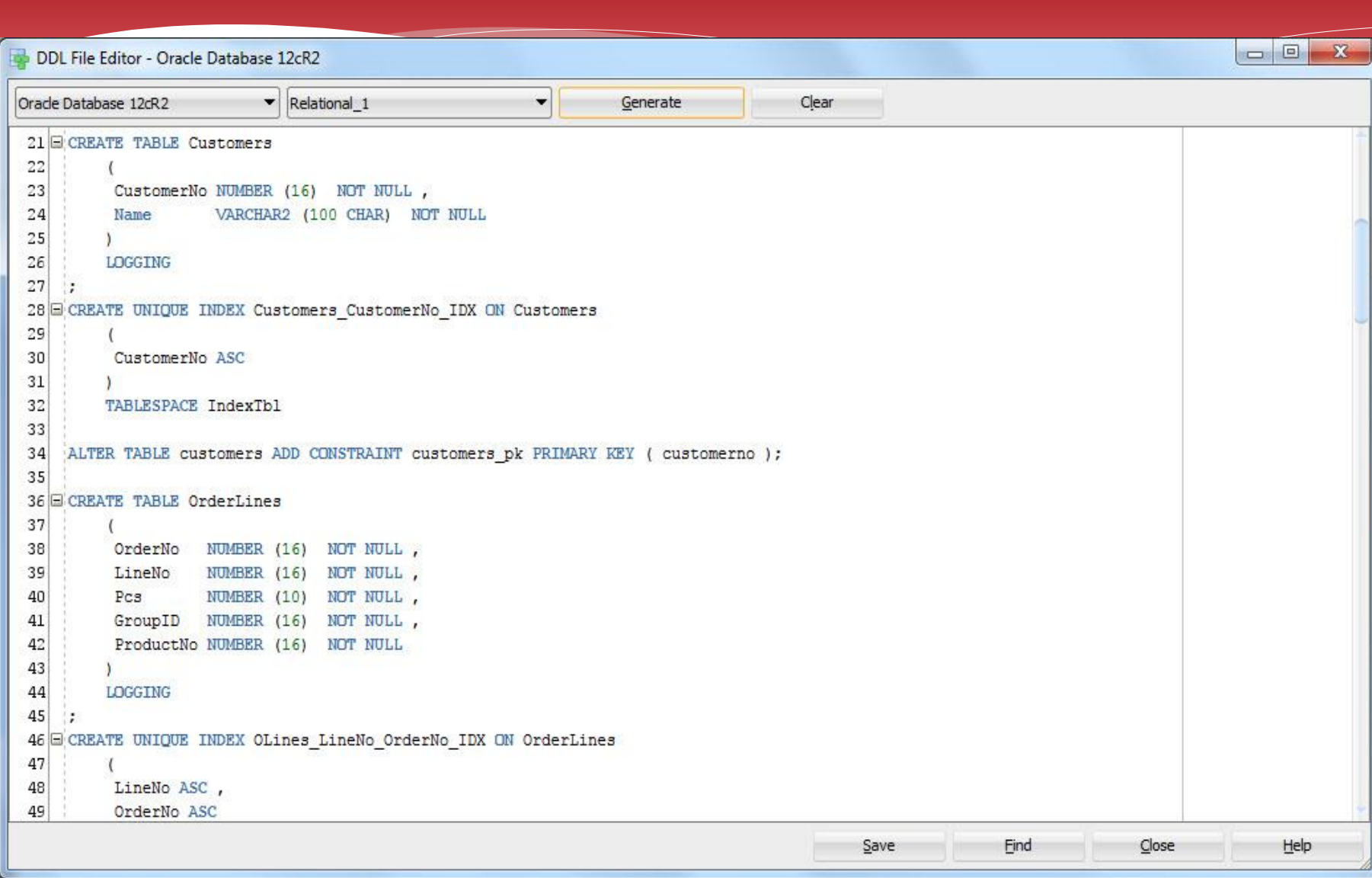

## MIRACLE

### Demo (executing the DDLs to the Cloud)

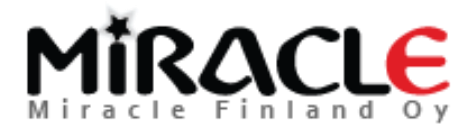

# Design Rules

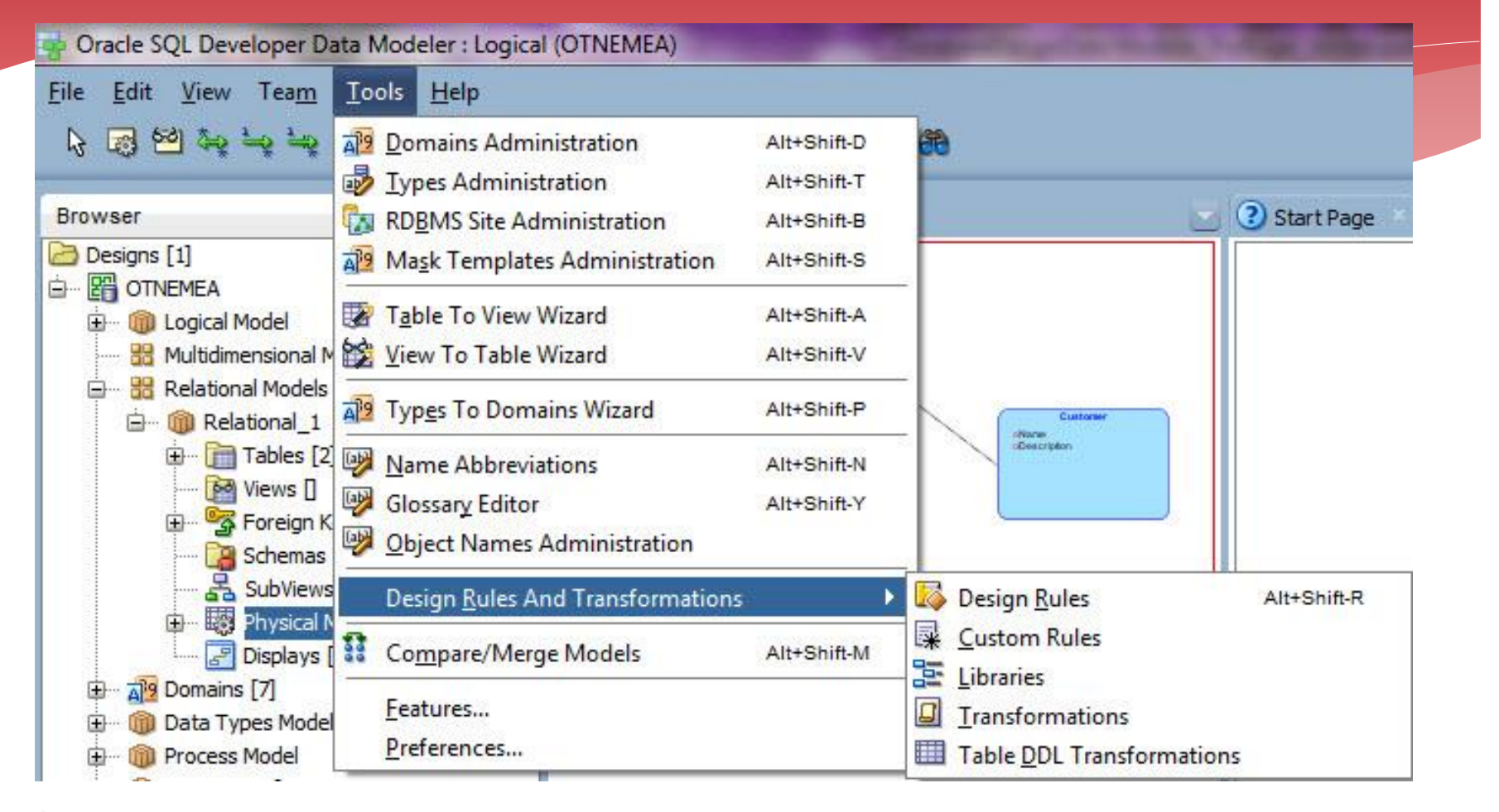

### **Design Rules**

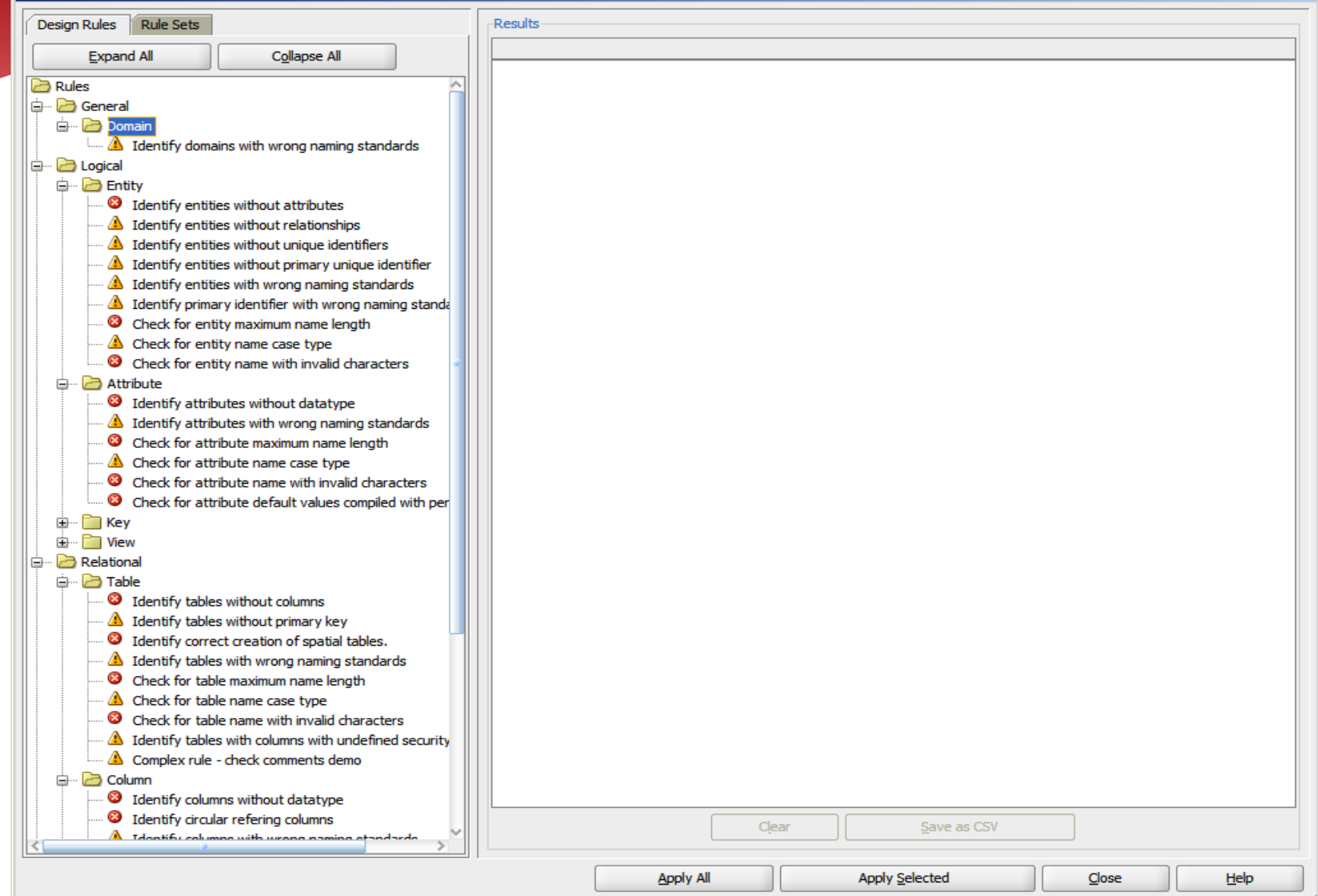

# MIRACLE

© Miracle Finland Oy

 $\overline{\mathbf{x}}$ 

### **Design Rules**

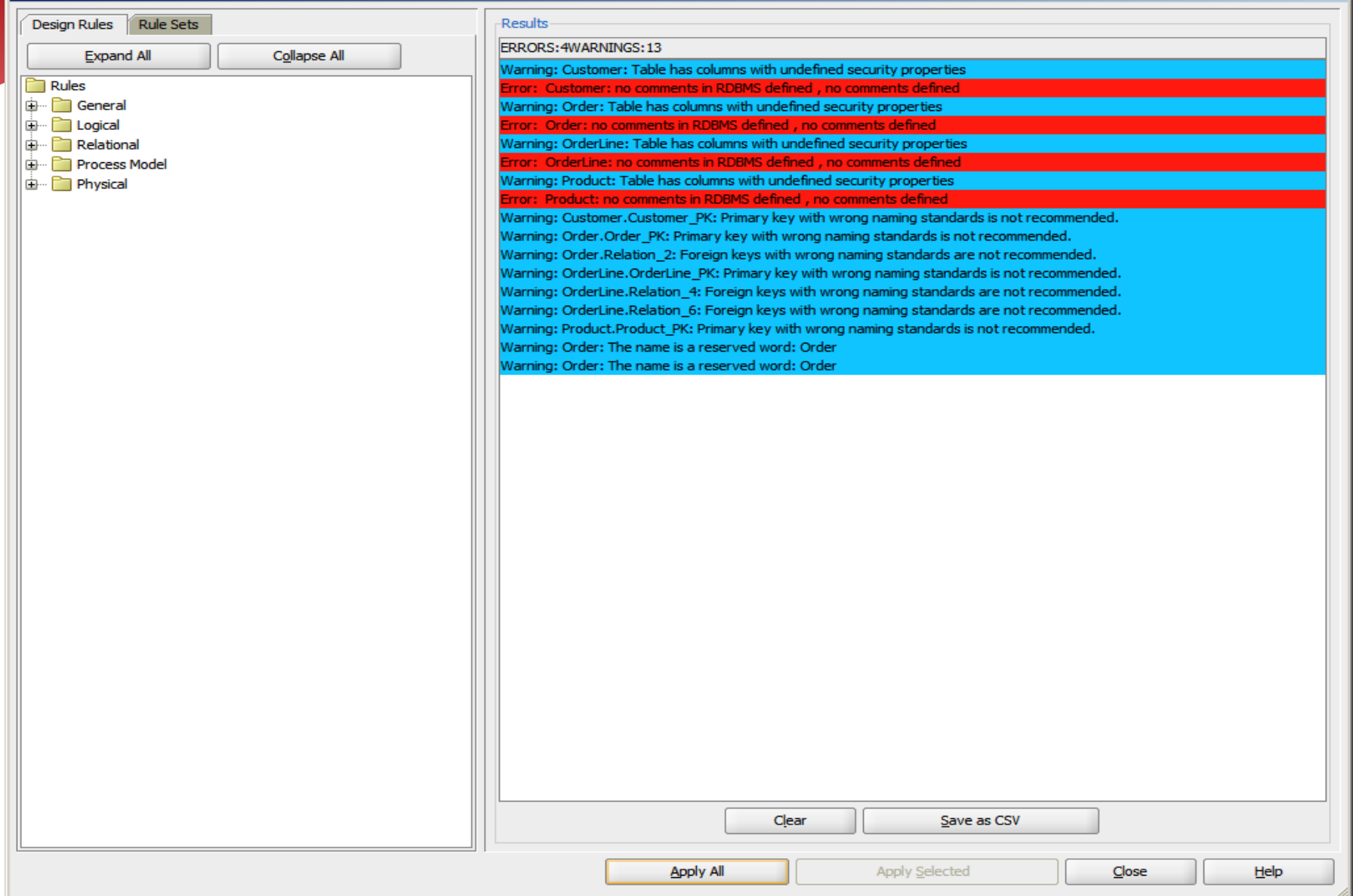

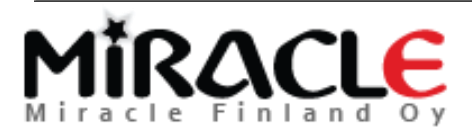

### Different Compares

- Design vs Design
- Design vs Database
- Database vs Design

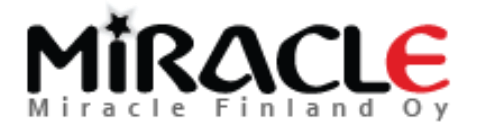

### Different Compares, Designs

- File | Import | Data Modeler Design
	- Compares "everything"
- Tools | Compare/Merge Models
	- Compares only relational and physical models
	- ALTER DDLs can be generated
- These can be used for instance to compare different versions of the design from version control

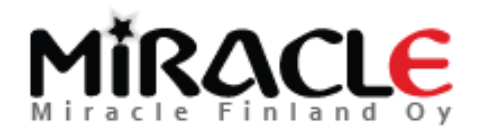

### Different Compares, Database

- Synchronize Model With Data Dictionary
	- Target: model
- Synchronize Data Dictionary With Model
	- Target: database
- File | Import | DDL File
- File | Import | Data Dictionary

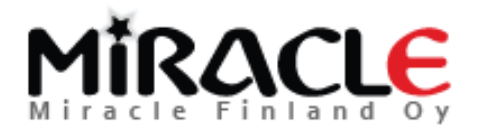

### Preferences

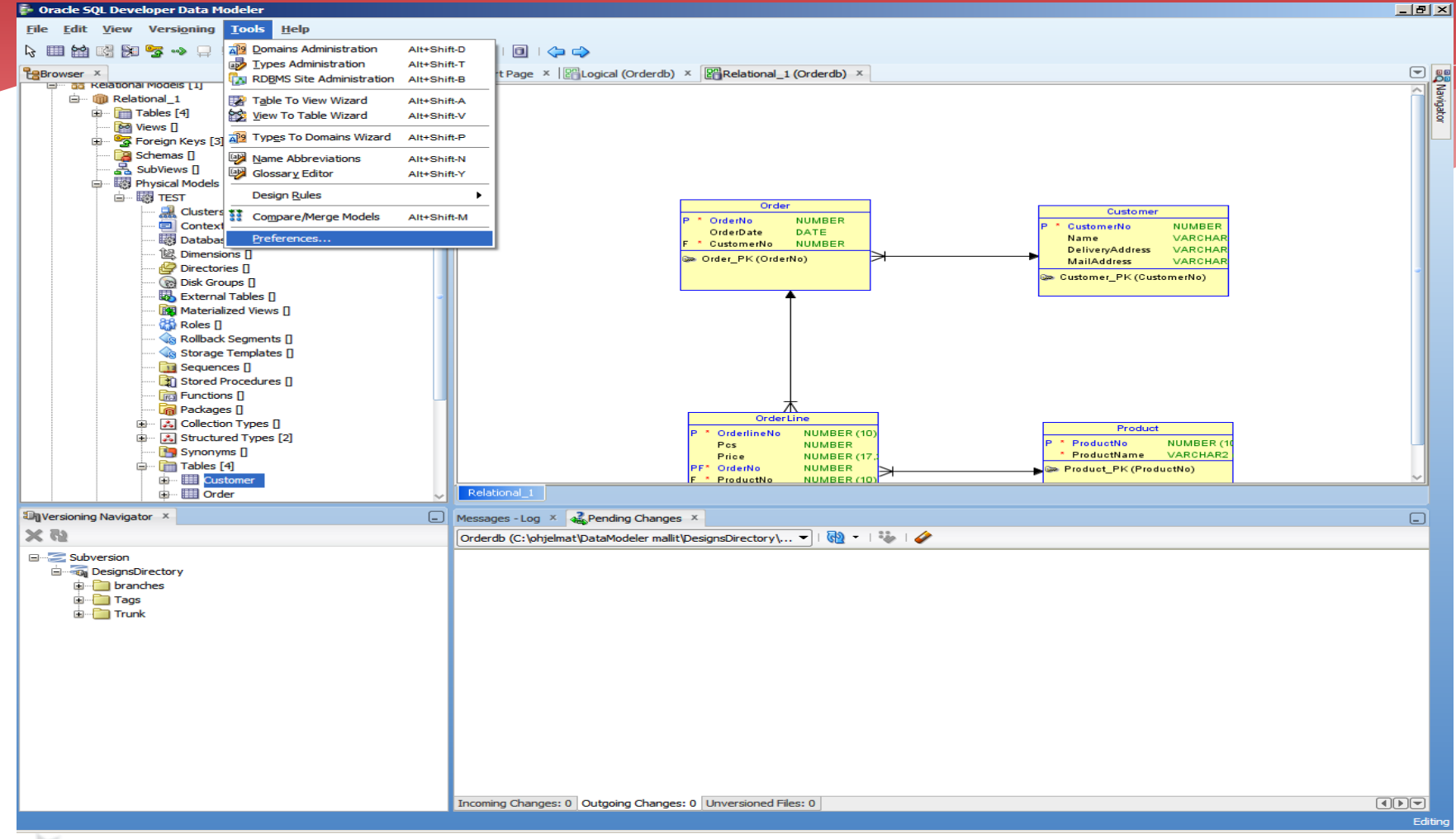

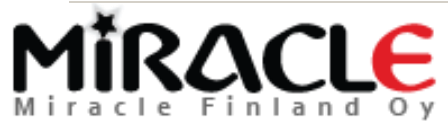

### © Miracle Finland Oy

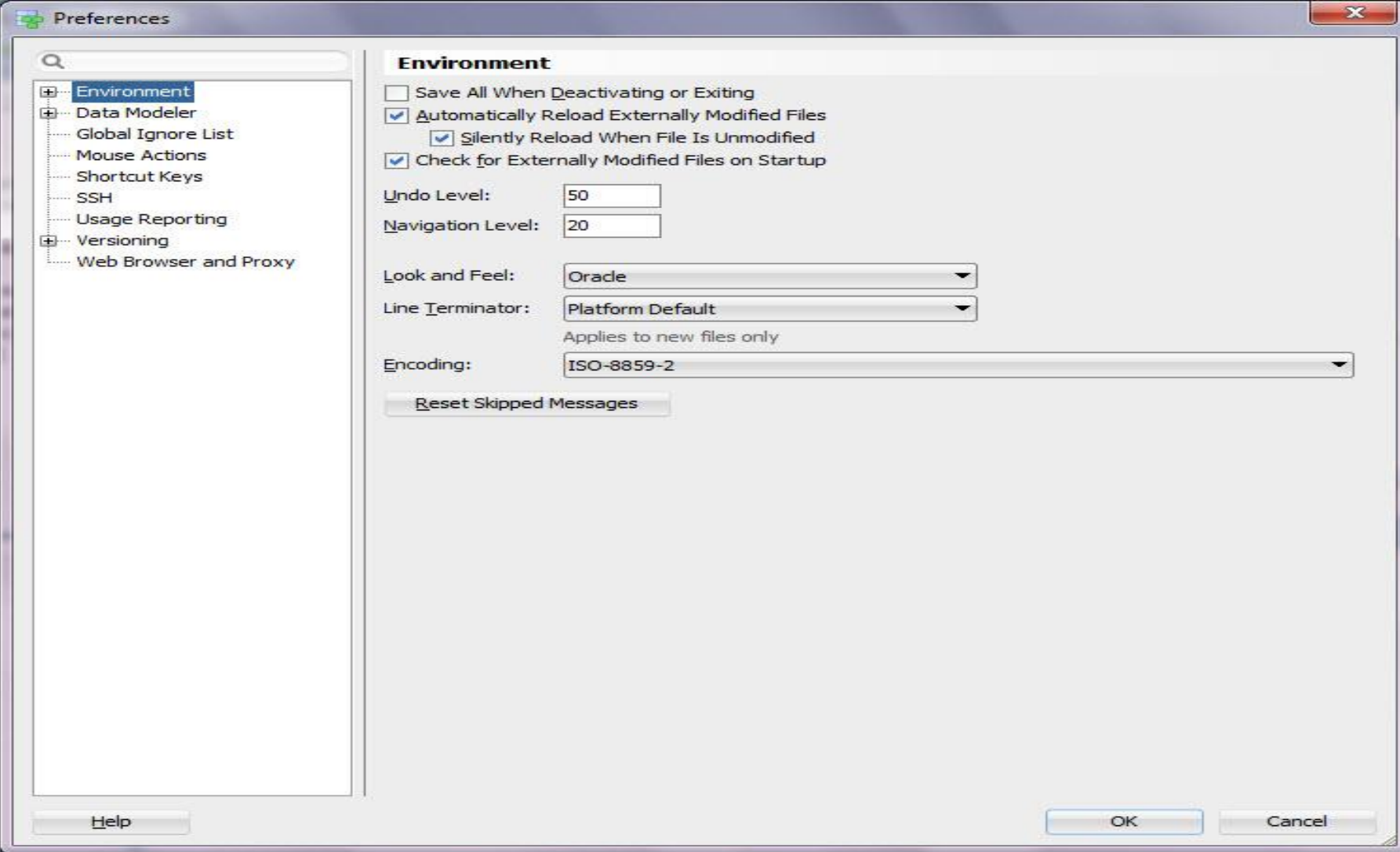

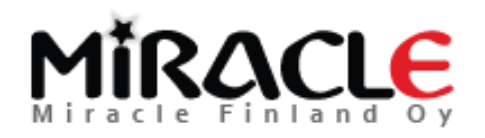

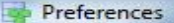

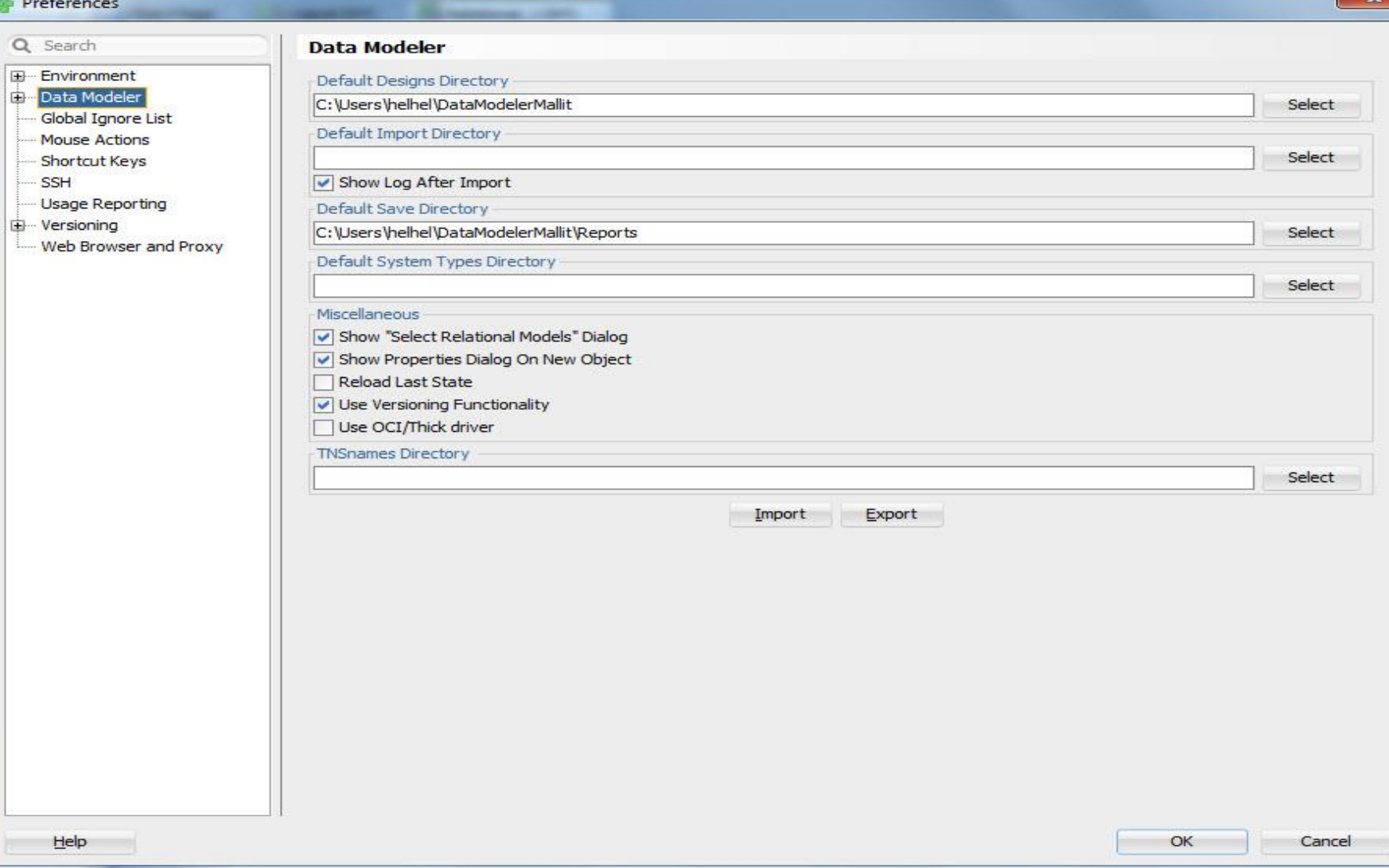

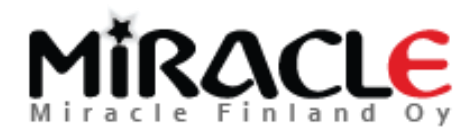

### Preferences \$

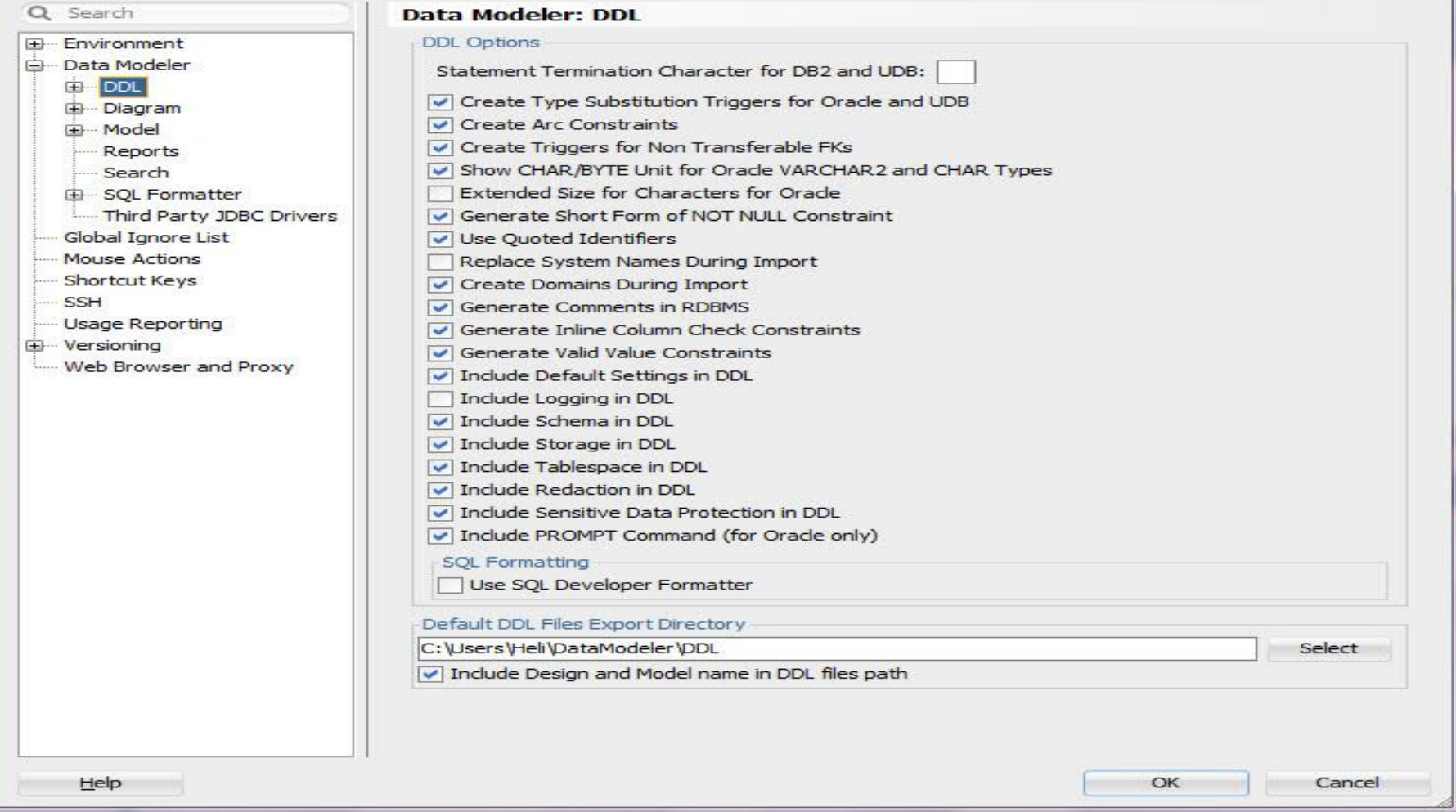

 $\mathbf{x}$ 

## MIRACLE

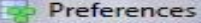

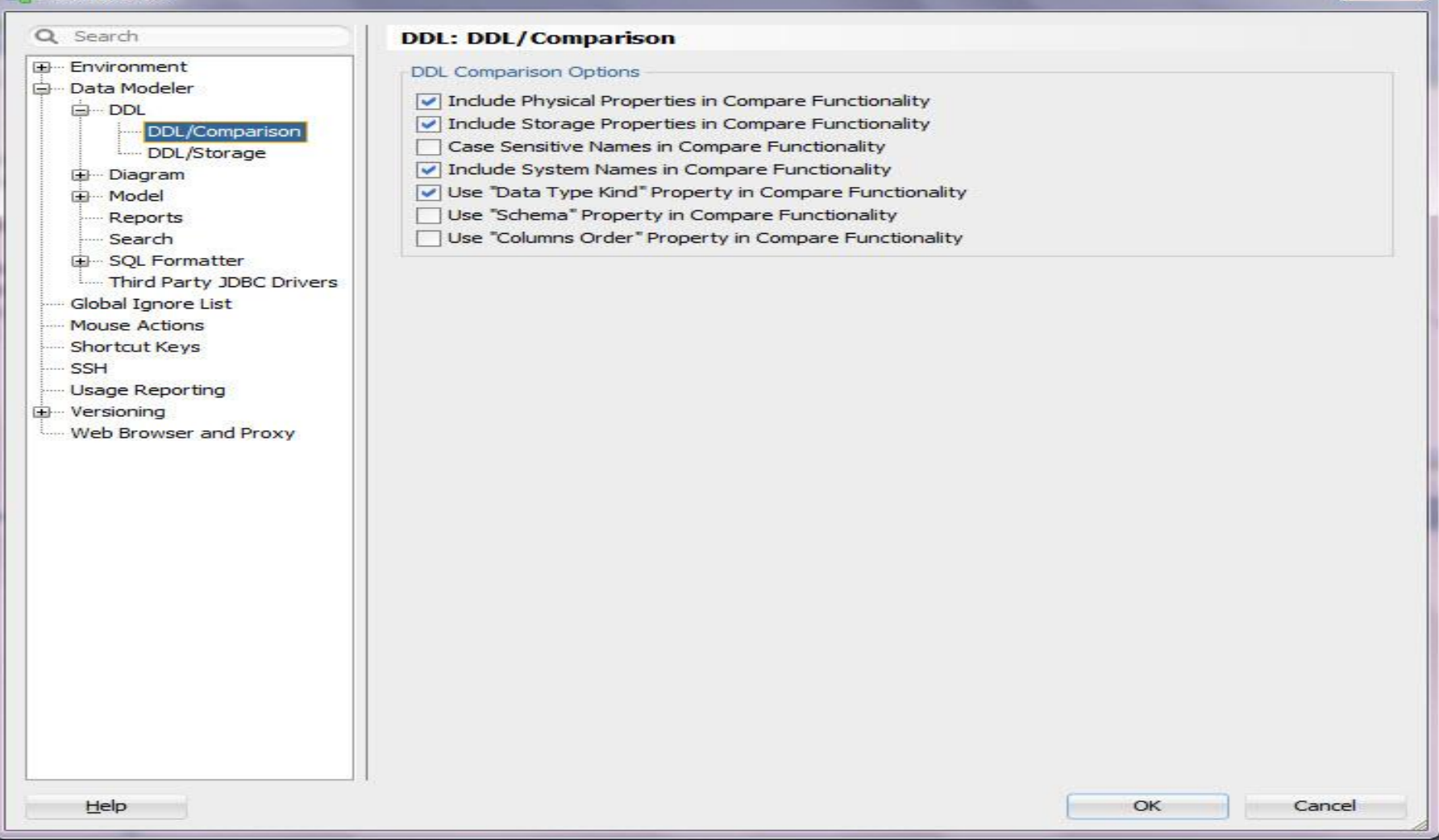

 $\mathbf{z}$ 

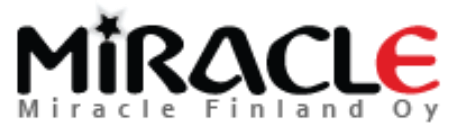

### Preferences

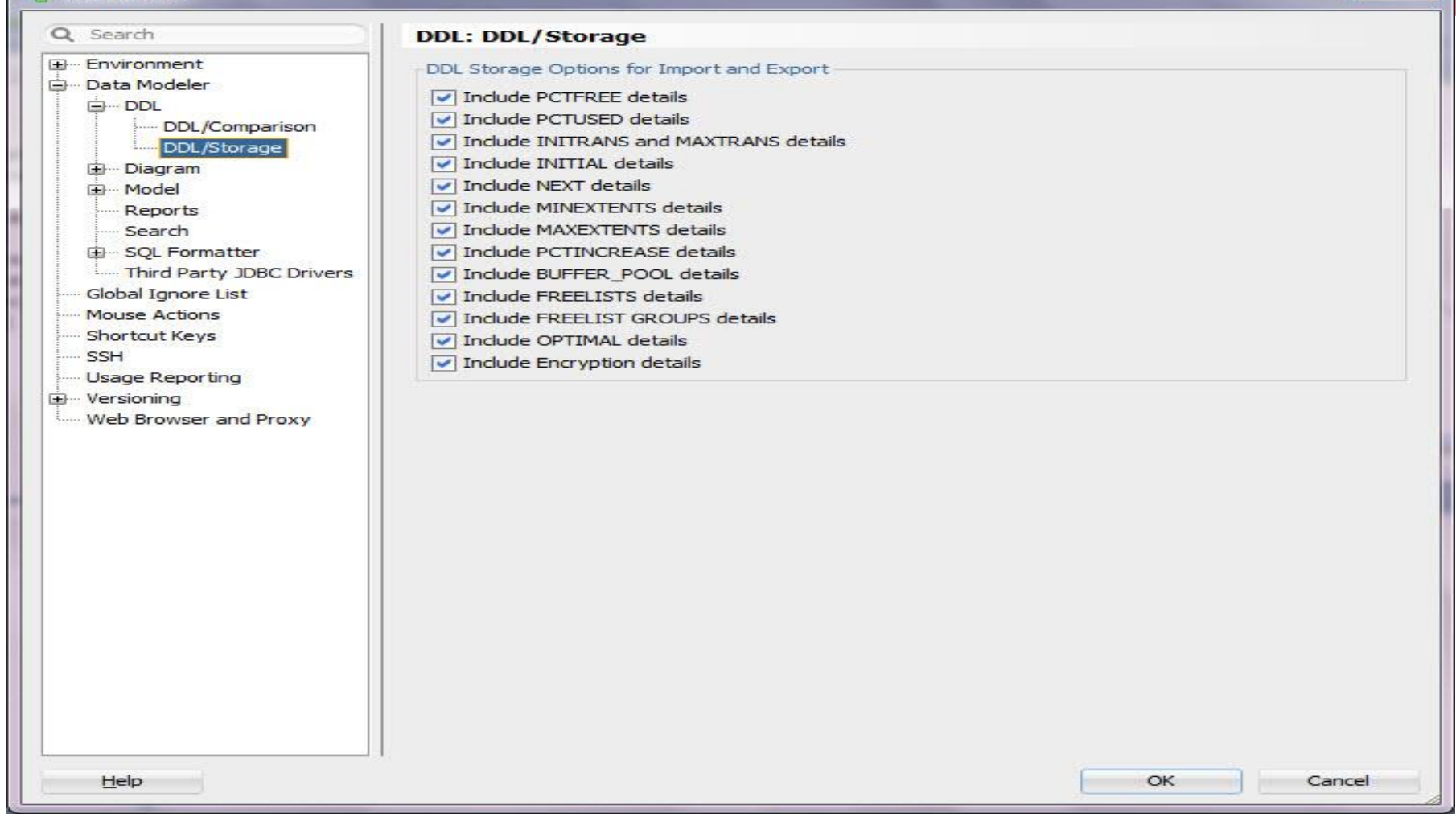

 $\overline{\mathbf{x}}$ 

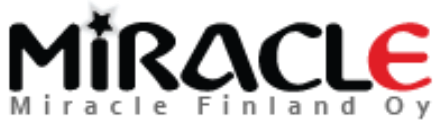

### Preferences

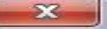

### Q Search **Data Modeler: Model ED** Environment **RDBMS Settings** Data Modeler Default RDBMS Type Oracle Database 12c  $D<sub>0</sub>$ Default RDBMS Site Oracle Database 12c DDL/Comparison DDL/Storage Columns & Attributes Defaults Diagram V Nulls Allowed Model Datatype: ○ Domain ⓒ Logical ○ Distinct ○ Structured ○ Collection ... Reports **FK Columns** - Search Allow Similar Data Types for Foreign Keys E-SOL Formatter Third Party JDBC Drivers On New Foreign Key Existing By Template Global Ignore List Preferred Domains & Logical Types Mouse Actions Preferred Logical Types **Preferred Domains** Shortcut Keys All Logical Types Preferred Logical Types SSH **Usage Reporting** unknown Date 由 Versioning Audio Datetime **BFile NUMERIC** Web Browser and Proxy **BIGINT VARCHAR BINARY BINARY DOUBLE BINARY FLOAT BIT**  $\Rightarrow$ **BLOB** Boolean  $\Leftrightarrow$ **CHAR CLOB DATALINK** DATETIME2 **DBURIType DECIMAL DECFLOAT DOUBLE** Help OK Cancel

### RACLE

### Version control (Subversion)

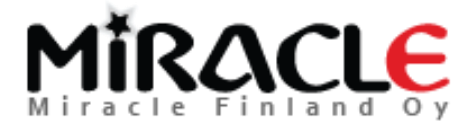

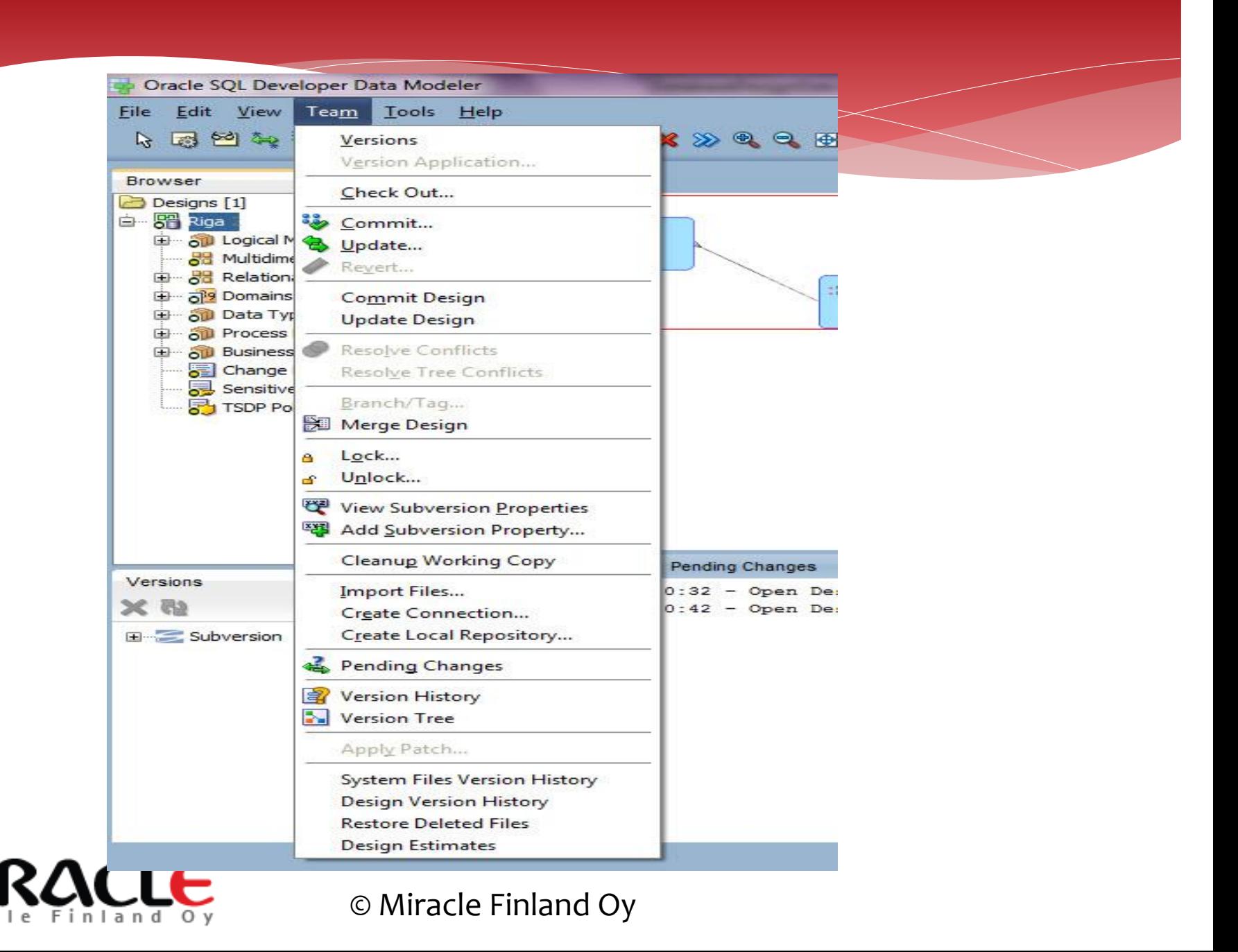

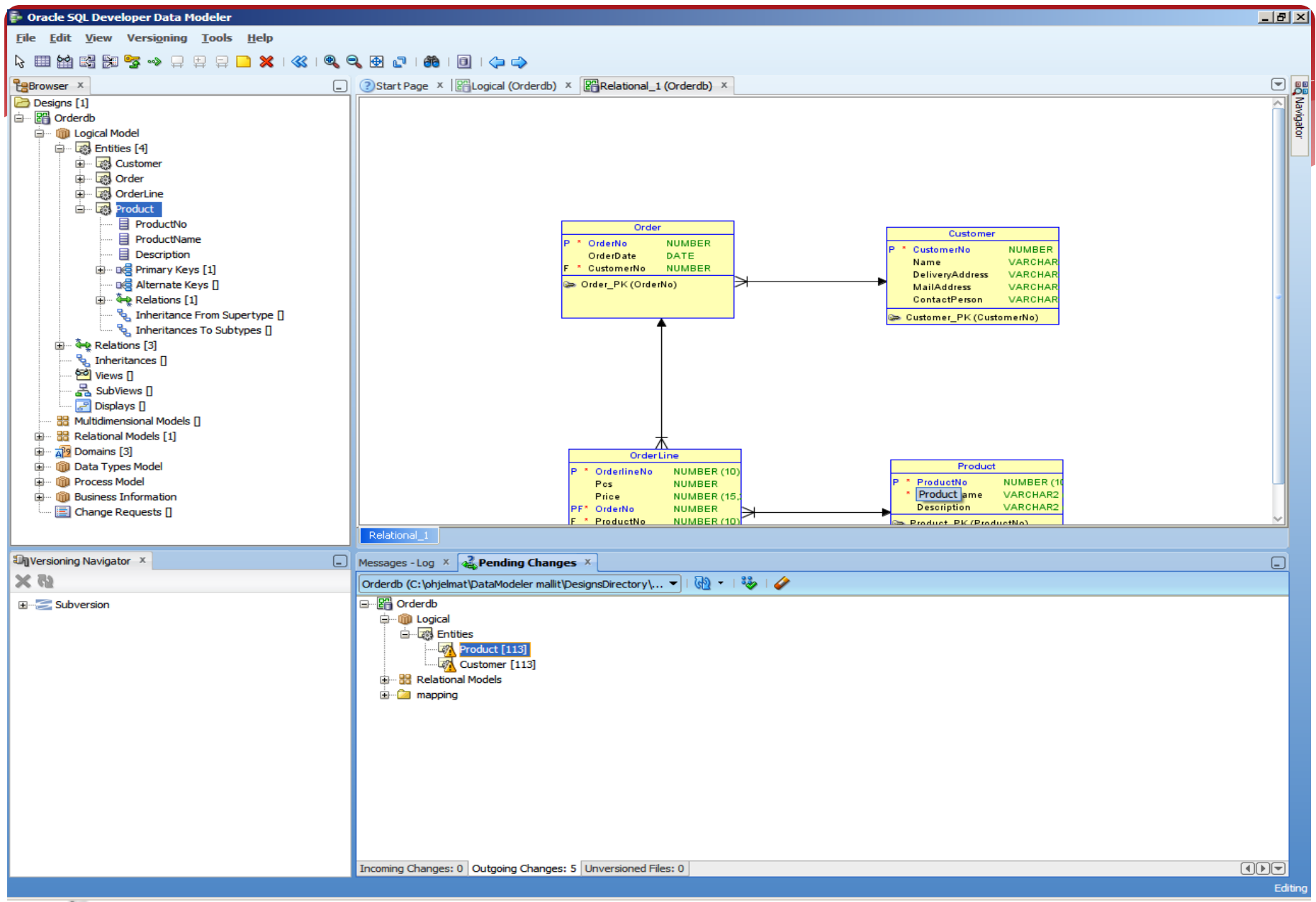

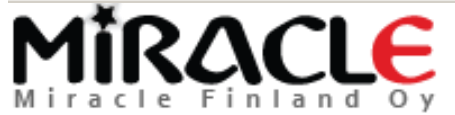
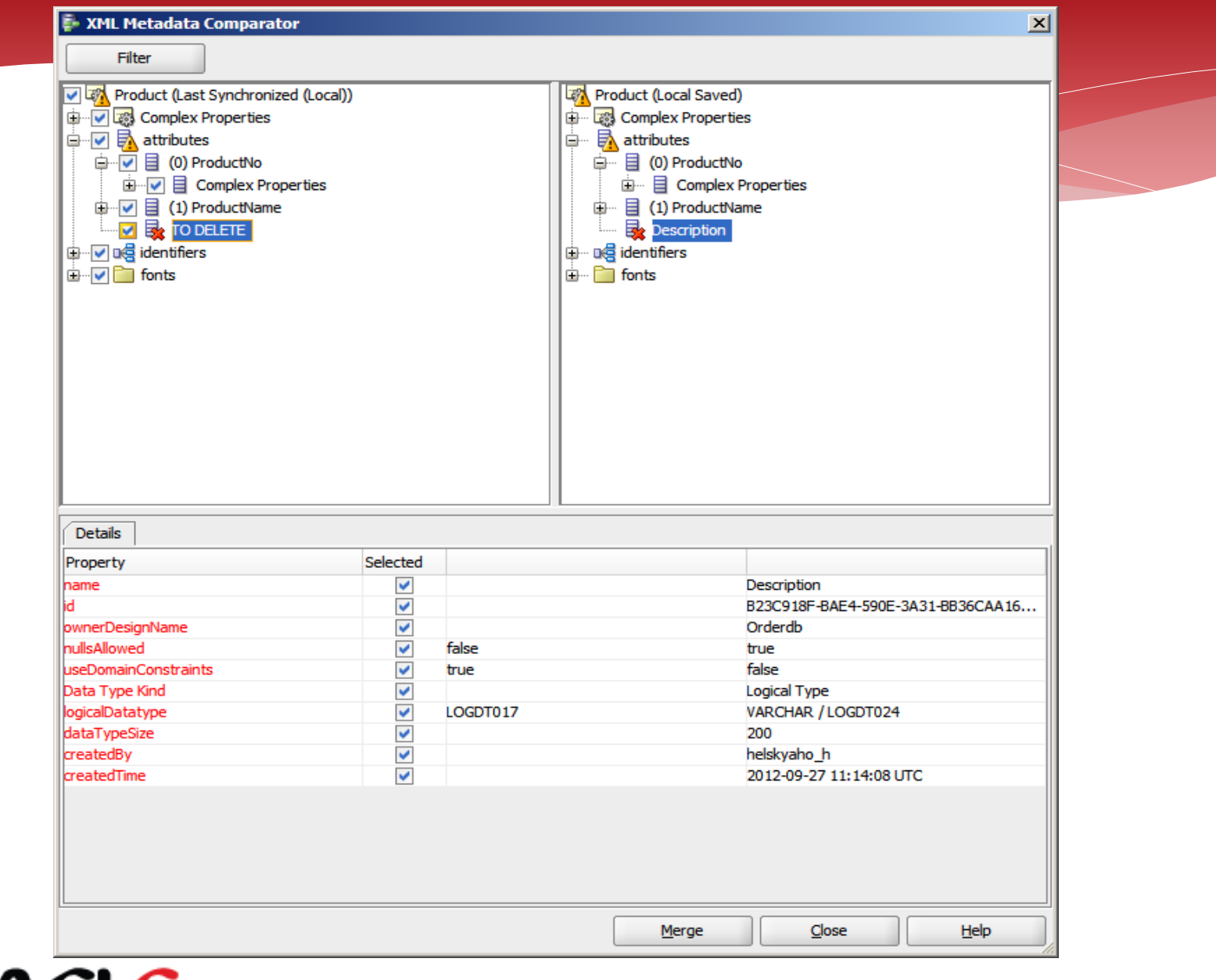

MIRACLE

© Miracle Finland Oy

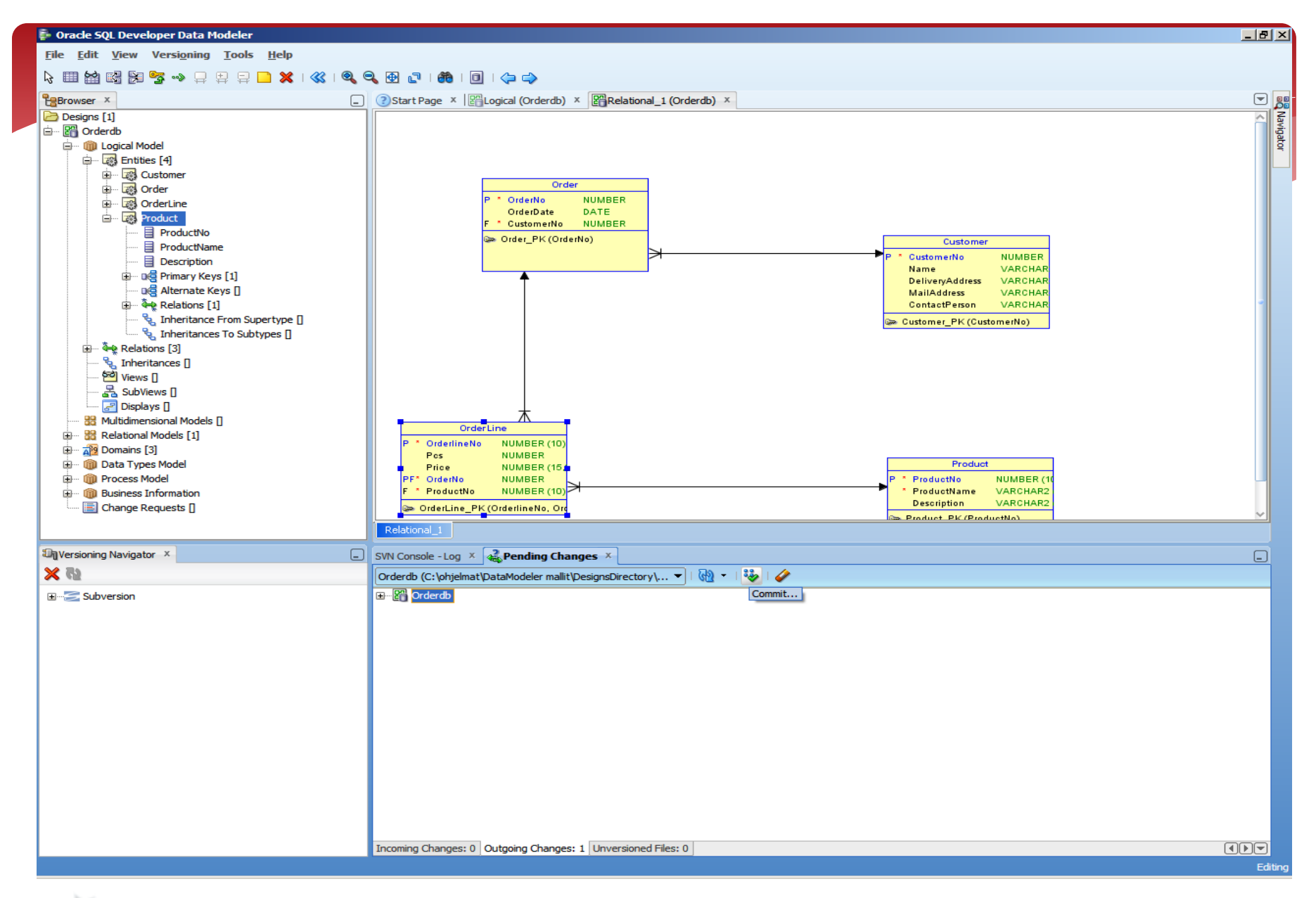

## **ITRACLE** Finland Oy

© Miracle Finland Oy

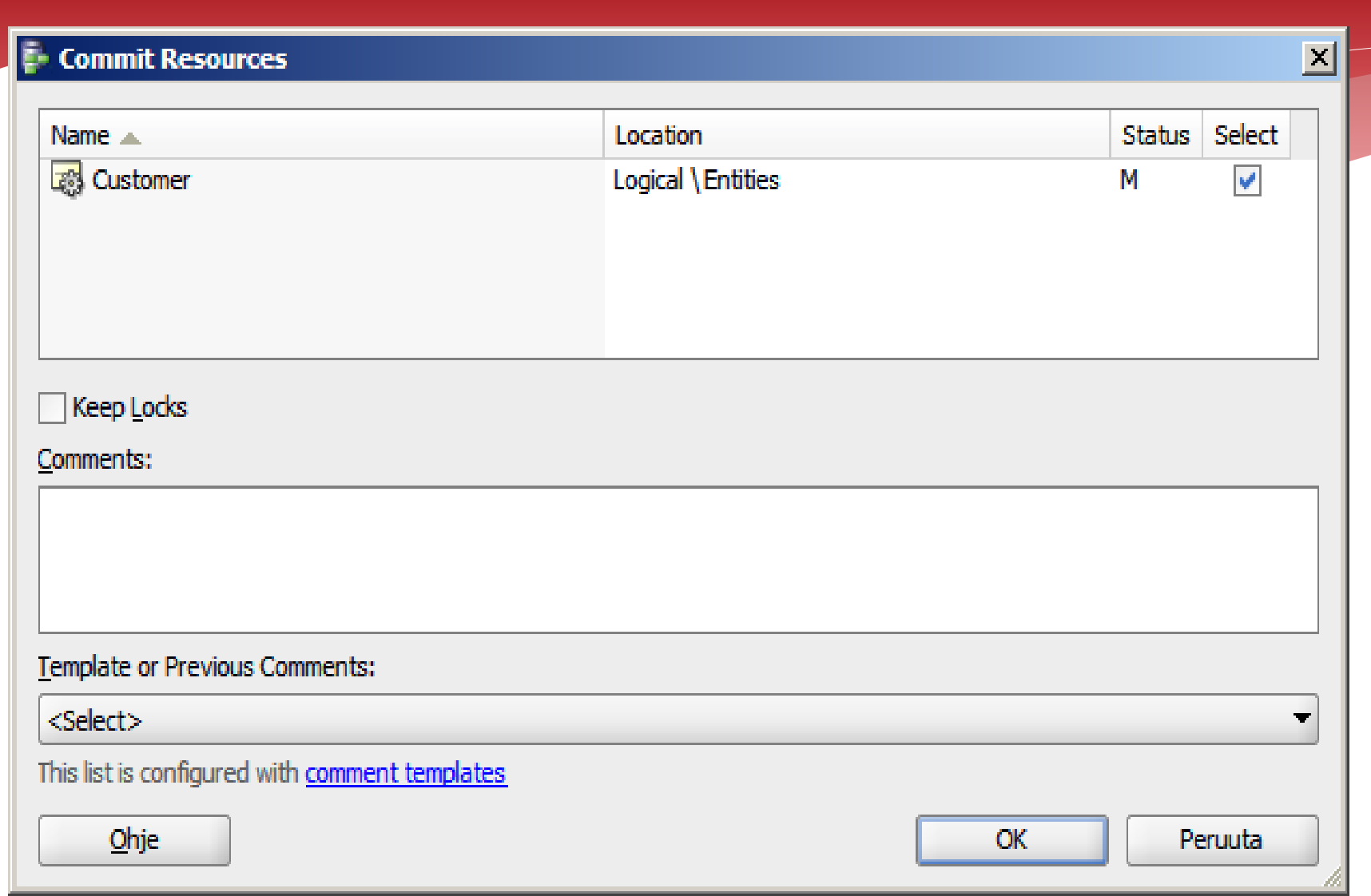

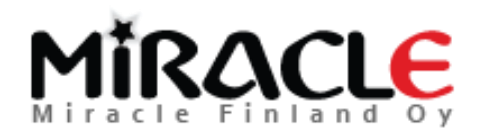

© Miracle Finland Oy

## Conclusions

- To be able to connect to the database, to see its content online and to maintain the data: **SQL Developer**
- To *design* the database and to maintain the data structures: **Data Modeler**
- To *design* the data architecture: **Data Modeler**

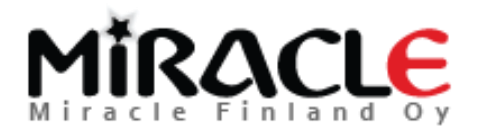

## Conclusions

- Data Modeler is a good tool; good support for iterative processes
- Enables documenting and versioning (and comparing the versions)
- Enables multiuser environment
- \* Is free to use
- Support for other databases as well
- \* I see no reason not to use it!

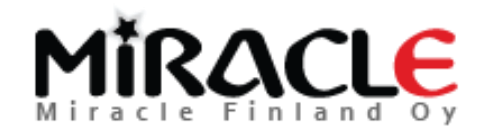

## THANK YOU!

QUESTIONS? Heli: [Email: heli@miracleoy.fi](mailto:heli@miracleoy.fi) Twitter: @HeliFromFinland Blog: Helifromfinland.com Elise: Twitter: @ValinRaki Blog: evrellai.wordpress.com

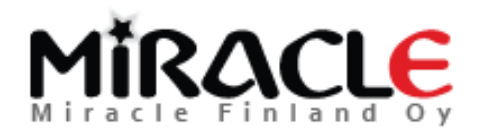